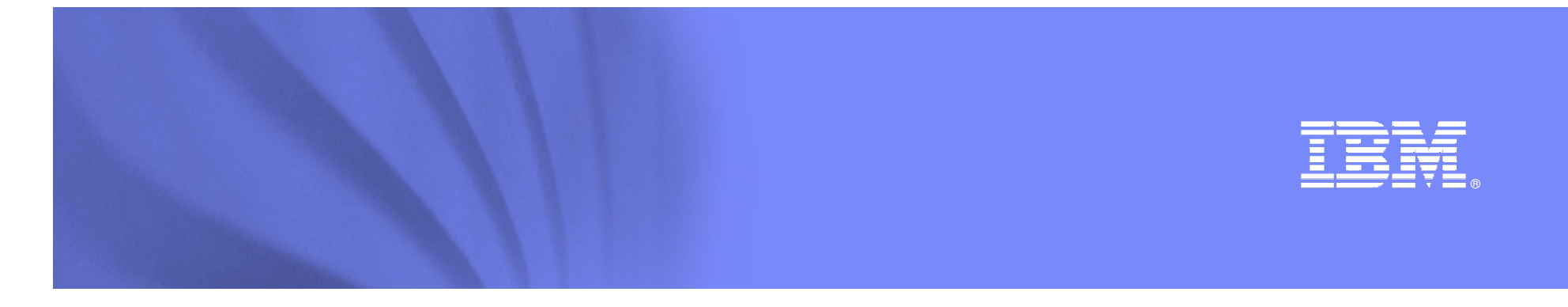

# Managing large objects in a DB2 for z/OS environment – Tips and Techniques

Elaine MorelliExecutive IT specialist for DB2 Tools

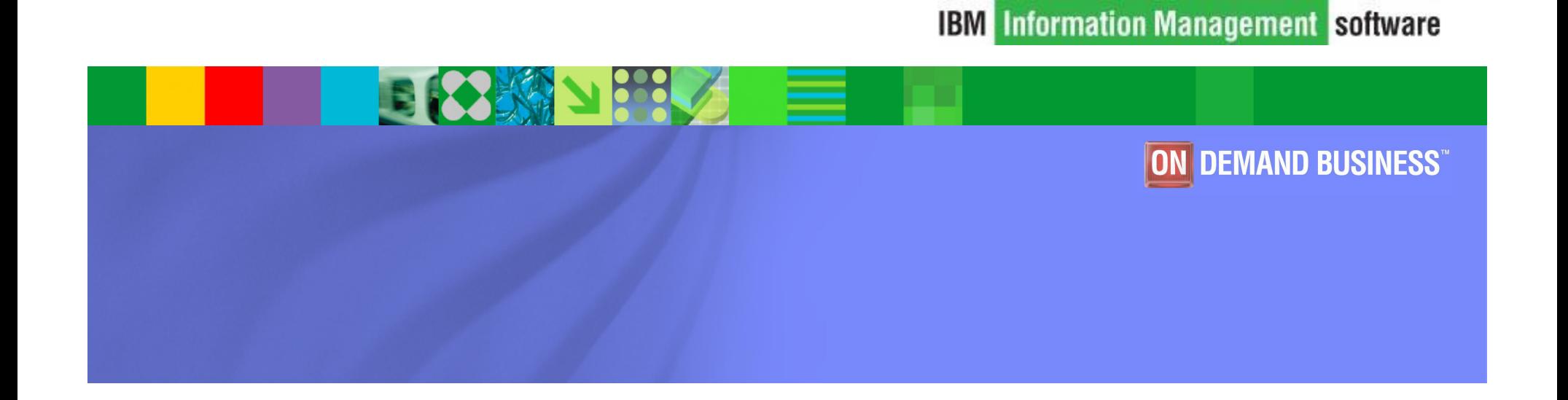

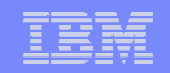

#### **AGENDA**

- ▶ Overview of LOB concepts and architecture
- CREATE LOB
- ALTER LOB
- **≻DROP LOB**
- Populate LOB
- Migrate LOB
- **>Utilities**

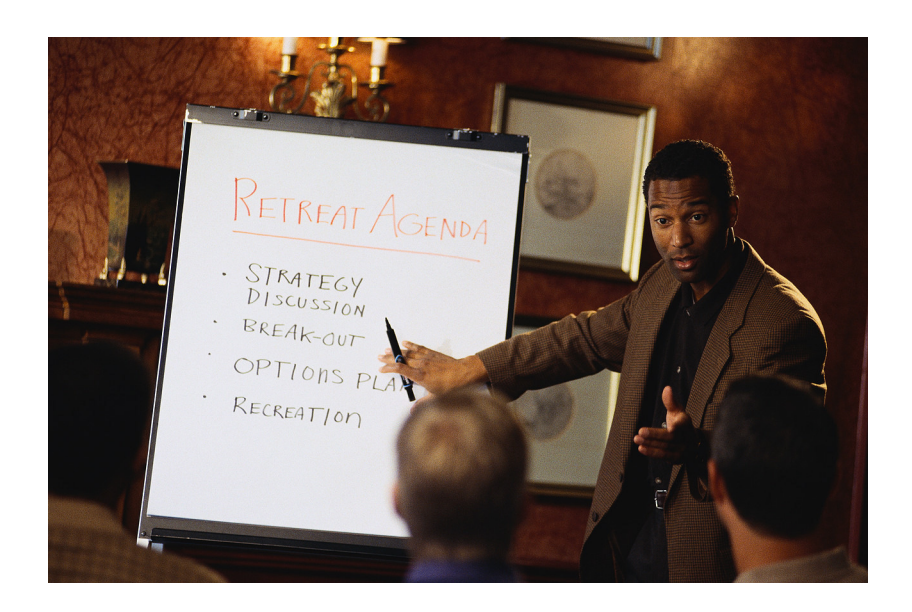

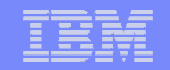

# DB2 for z/OS LARGE OBJECTS (LOB)

- $\triangleright$  Pictures, images, text documents, and movies
- **►3 types** 
	- <mark>□ BLOB Binary Large Object audio, image data</mark>
	- □ CLOB Character Large Object SBCS, mixed character data
	- n DBCLOB Double Byte Character Large Object
- Each data set of a LOB table space  $\rightarrow$  64GB; 254 data sets / table space  $\rightarrow$  may of 16TB for a non-partitioned LOB table space  $space \rightarrow$  max of 16TB for a non-partitioned LOB table space
- $\triangleright$  Max of 4096 partitions; 1 LOB table space / partition  $\rightarrow$  65,536 TB
- Usually accessed via GUI interfaces
- Maintenance on ISPF can be challenging

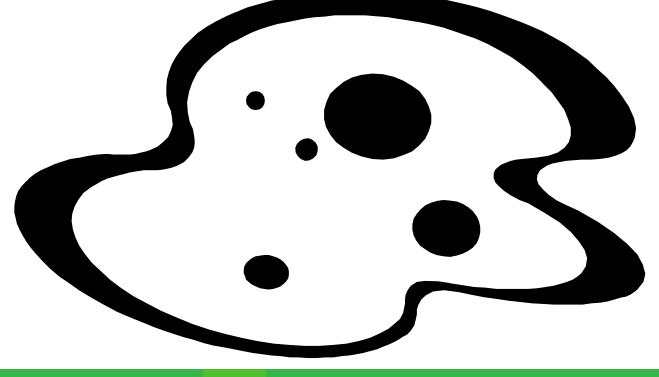

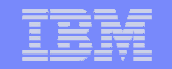

# **LOB ARCHITECTURE**

#### **BASE TABLE SPACE**

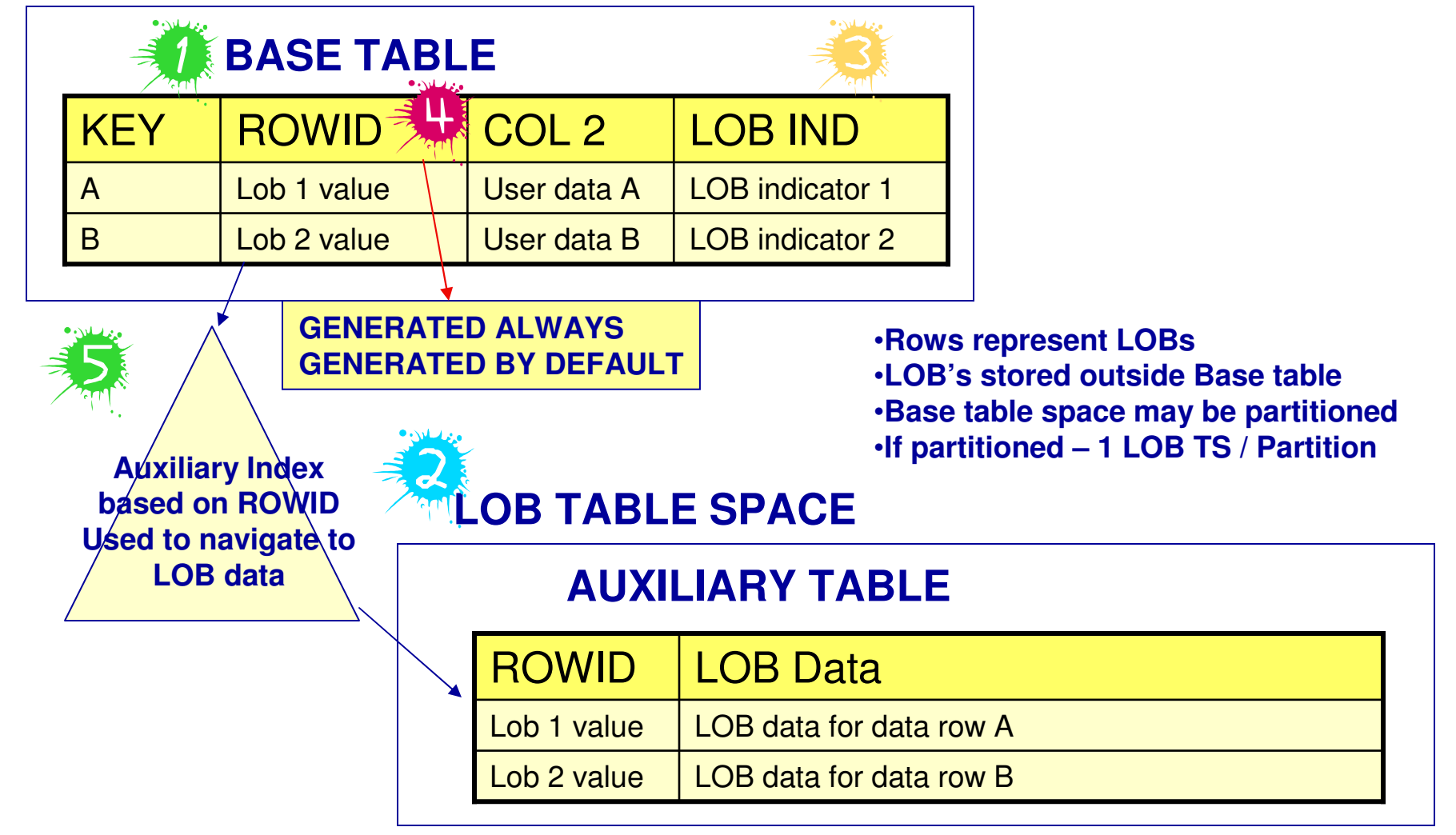

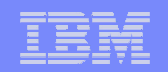

# Create Objects for LOB data

#### **>Manual**

**□**Most flexibility, but most time consuming

**□Implement your own naming convention** 

> CURRENT RULES special register = 'STD' (V8 and higher)

**DB2** will create all the necessary LOB objects

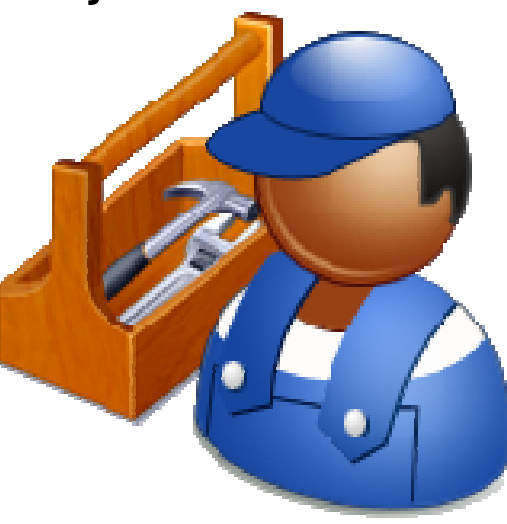

#### IBM Software Group | Information Management software

# MANUAL CREATION of LOB Objects

- Create the **BASE** table
	- **Table space must be in the same**<br>database where the LOB table database where the LOB table space(s) are stored
	- Base table must contain a **ROWID**
		- Unique value related to auxiliary •tables
		- Only need 1 / base table •
- Create the **LOB table space**
	- **E** Need 1 LOB table space for each LOB column in the base table
- Create the **Auxiliary table** 1 per LOB table space
- Create the **Auxiliary index** (only can<br>have 1 / aux table) have 1 / aux table)

**--create base tableCREATE TABLE TB01 ( FKEY INTEGER, … FROWID ROWID, FCLOB CLOB(10M),….) …**

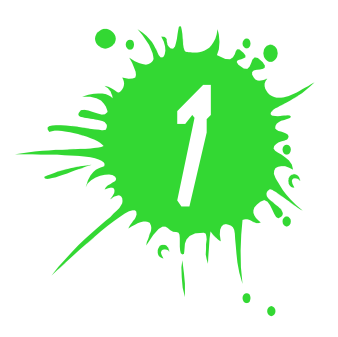

**IBM SOFTABLESPACE LTS01 … LOG NO;**<br> $\begin{bmatrix} \mathsf{C}\mathsf{REATE}\ \mathsf{LOBTABLESPACE}\ \mathsf{LTS01}\ \ldots \ \mathsf{LOG}\ \mathsf{NO}; \end{bmatrix}$ **--create LOB table space**

> **--create auxiliary table for LOB column FCLOBCREATE AUXTABLE AUXTB01 IN DBSTORES TB01 COLUMN FCLOB;**

**--create index for auxiliary tableCREATE UNIQUE INDEX AUXIX01ON AUXTB01…**

**6**

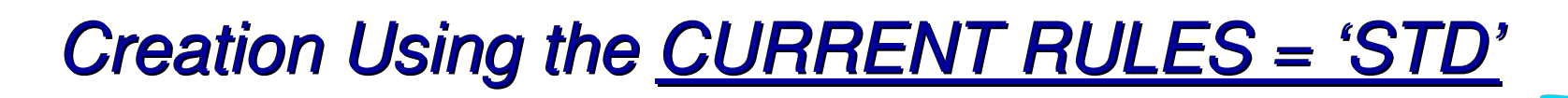

- CURRENT RULES is a service register certain statements get executed in accordance
	- <mark>⊟</mark> DB2 Rules (DB2)
	- □ SQL Standard (STD)
- $\triangleright$  **SET CURRENT RULES** option
	- □ CURRENT RULES DB2 have to create LOB objects manually
	- □ **CURRENT RULES STD** DB2 creates all the auxiliary objects at the time the base table is created (LOB TS, Aux TB, Aux IX)
		- •Do not have to explicitly specify a ROWID
		- Implicitly generates an index for a ROWID column (GENERATED BY •DEFAULT)

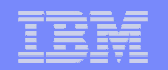

# DDL Using CURRENT RULES = 'STD'

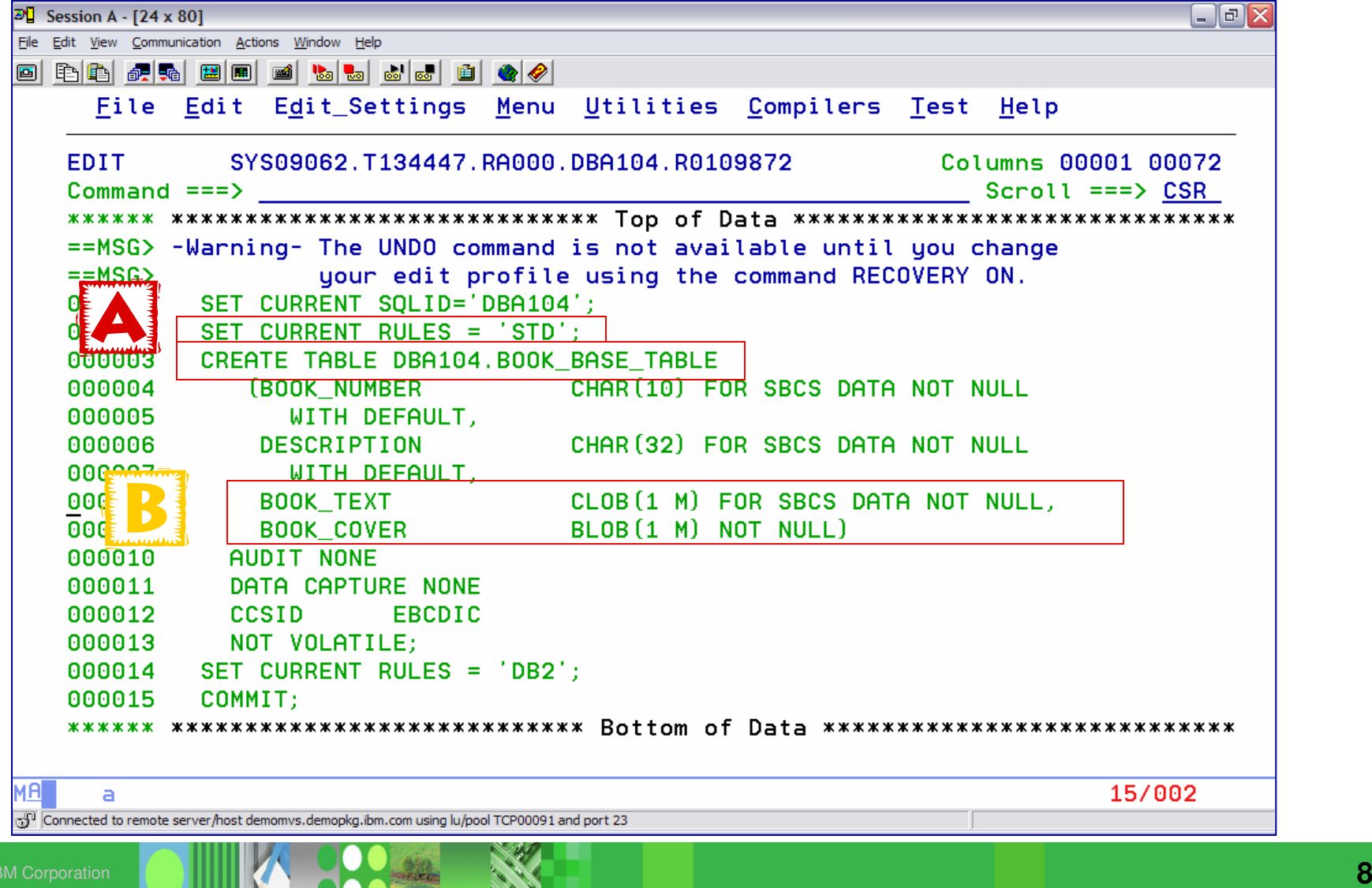

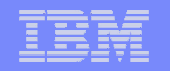

# Creation Using the CURRENT RULES = 'STD'

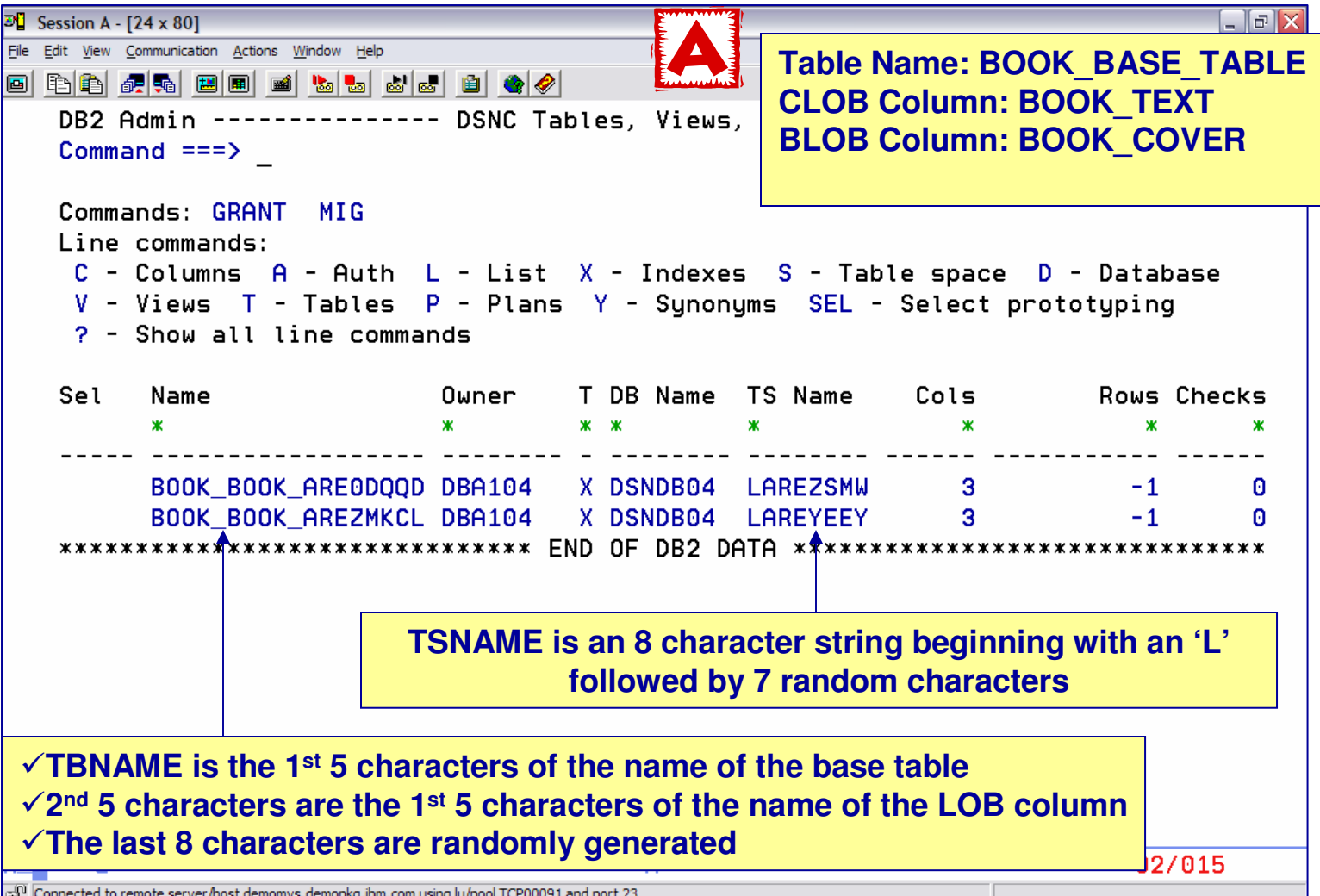

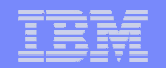

# GENERATED ROWID COLUMN

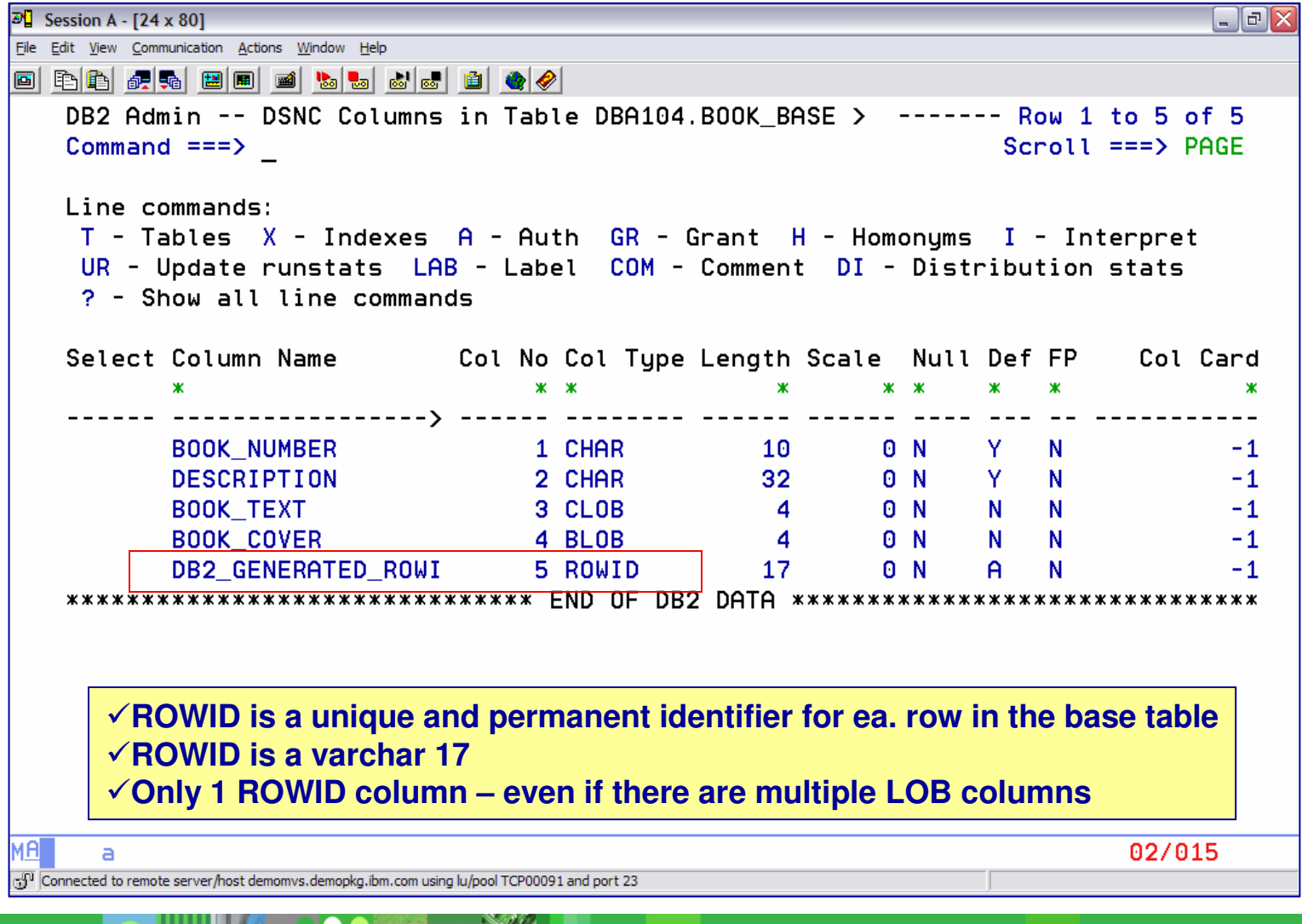

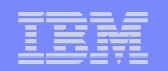

### ALTER TABLE TO ADD LOB COLUMNS

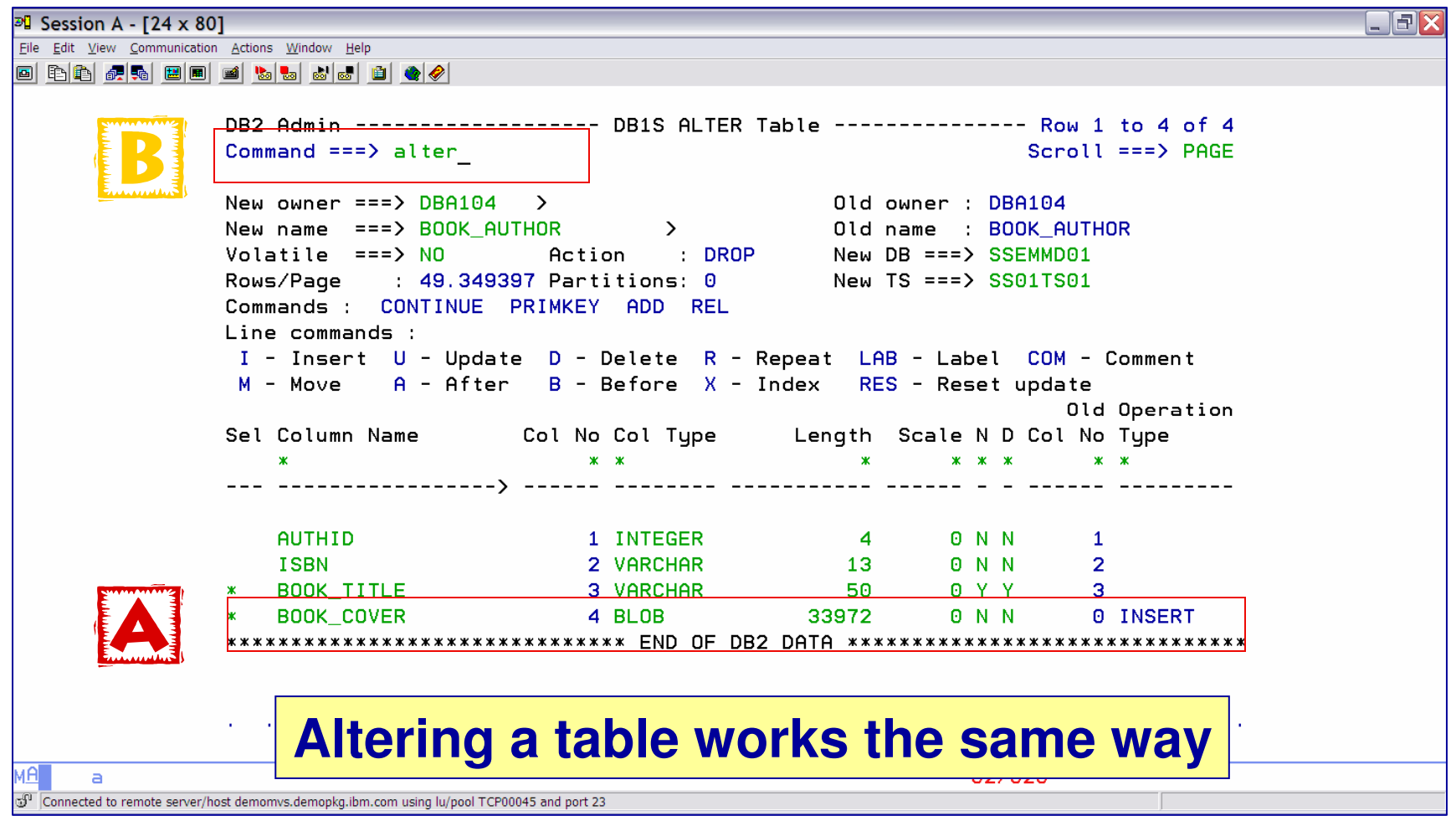

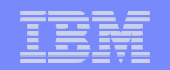

### ALTER TABLE TO ADD LOB COLUMNS

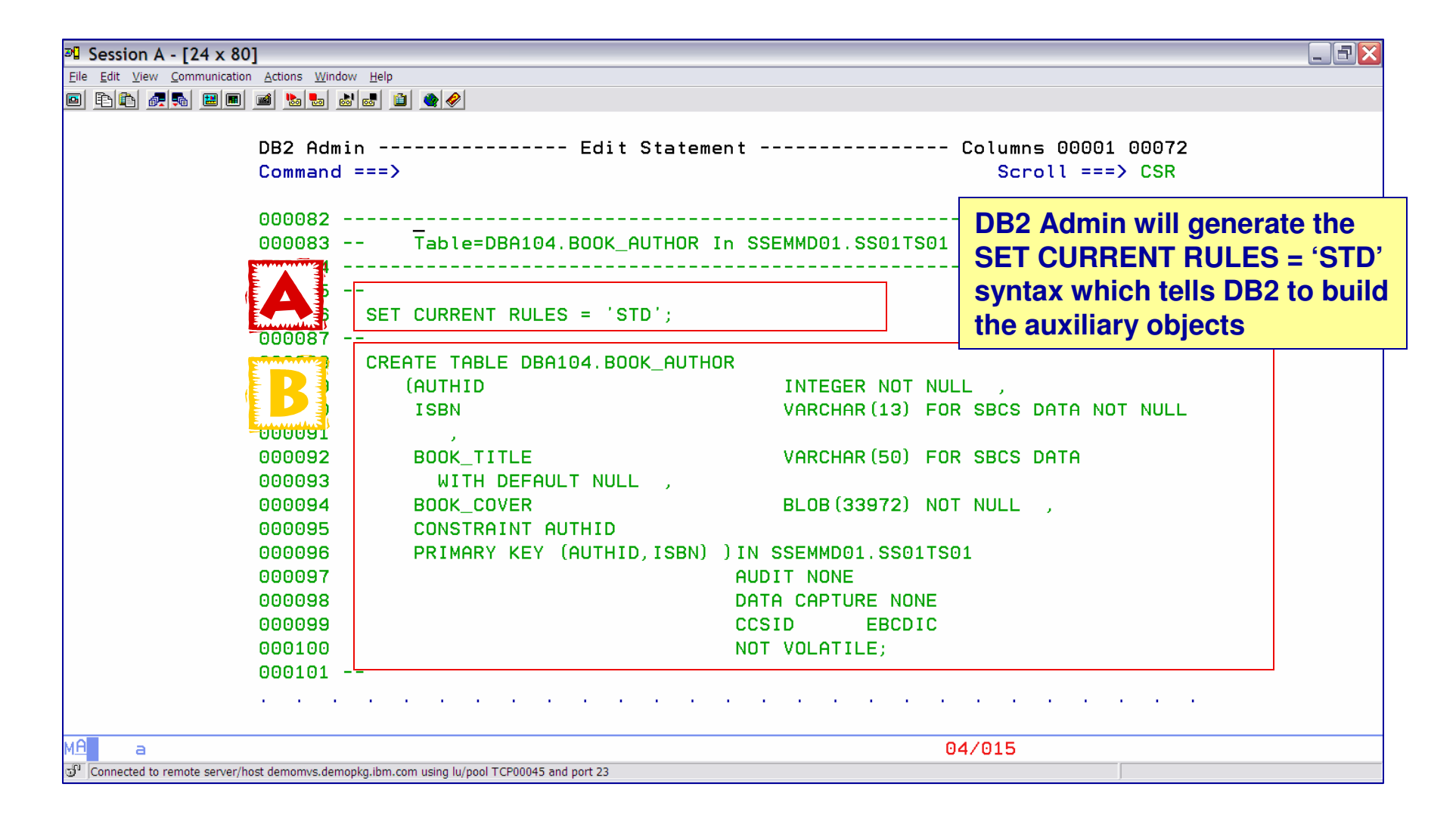

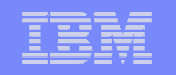

# DB2 9 Enhancements for Creating Tables with LOB **Columns**

- Automatic Creation of Objects do not specify the IN clause
	- **□ DB2 will create the name of the base data base and base table** space
	- **Out LOB objects are involved, DB2 will create the auxiliary of the Software**objects automatically
- $\triangleright$  If you do not define a ROWID before defining a LOB column, DB2 will generate a hidden ROWID column andplace it at the end of the table

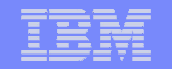

# **AUXR** Display Associated AUX Data Columns

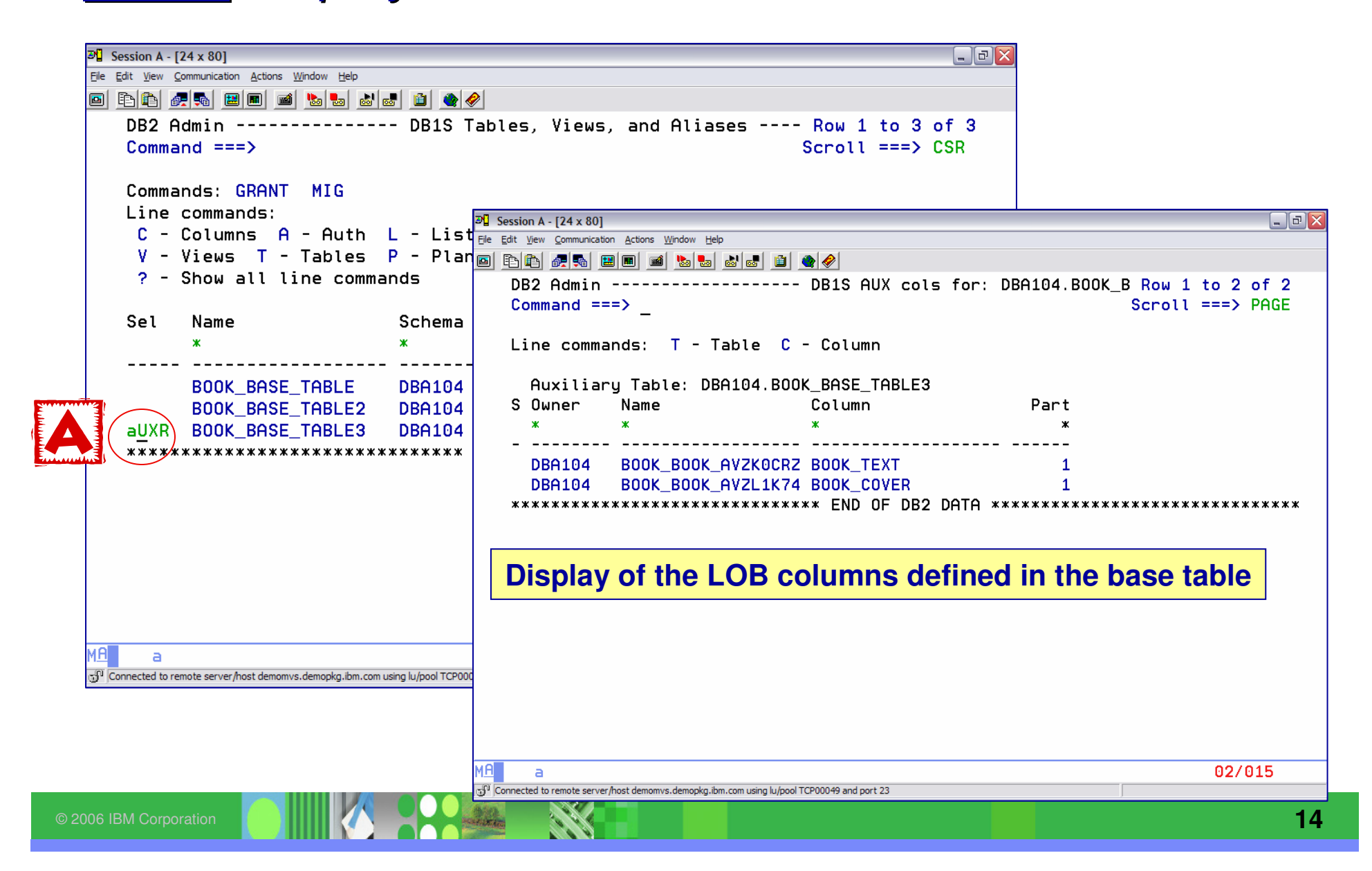

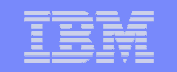

#### New Table – Put an **<sup>S</sup>** to list the table space DB2 created

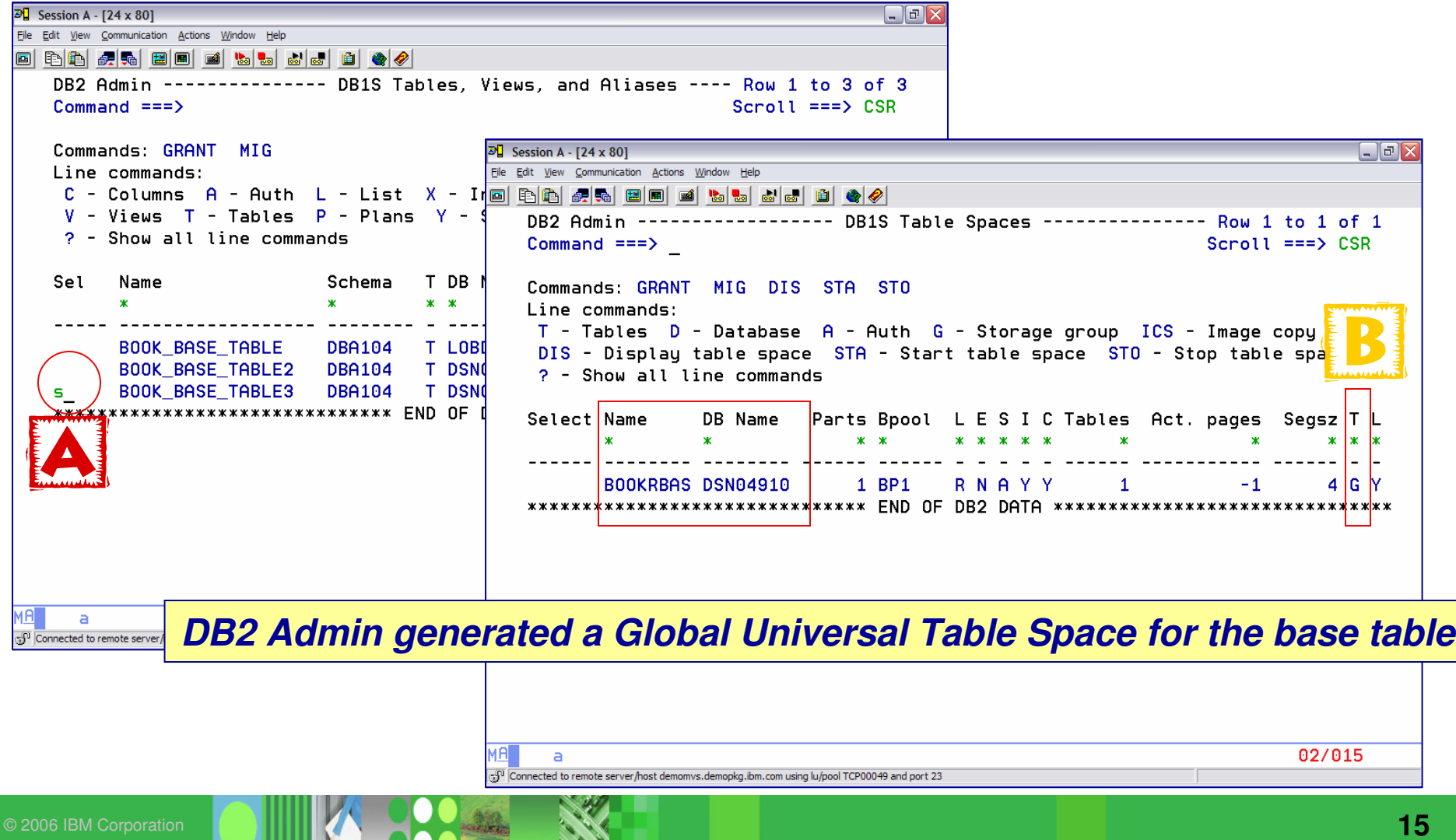

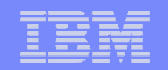

# **AUX –** Display Auxiliary Objects

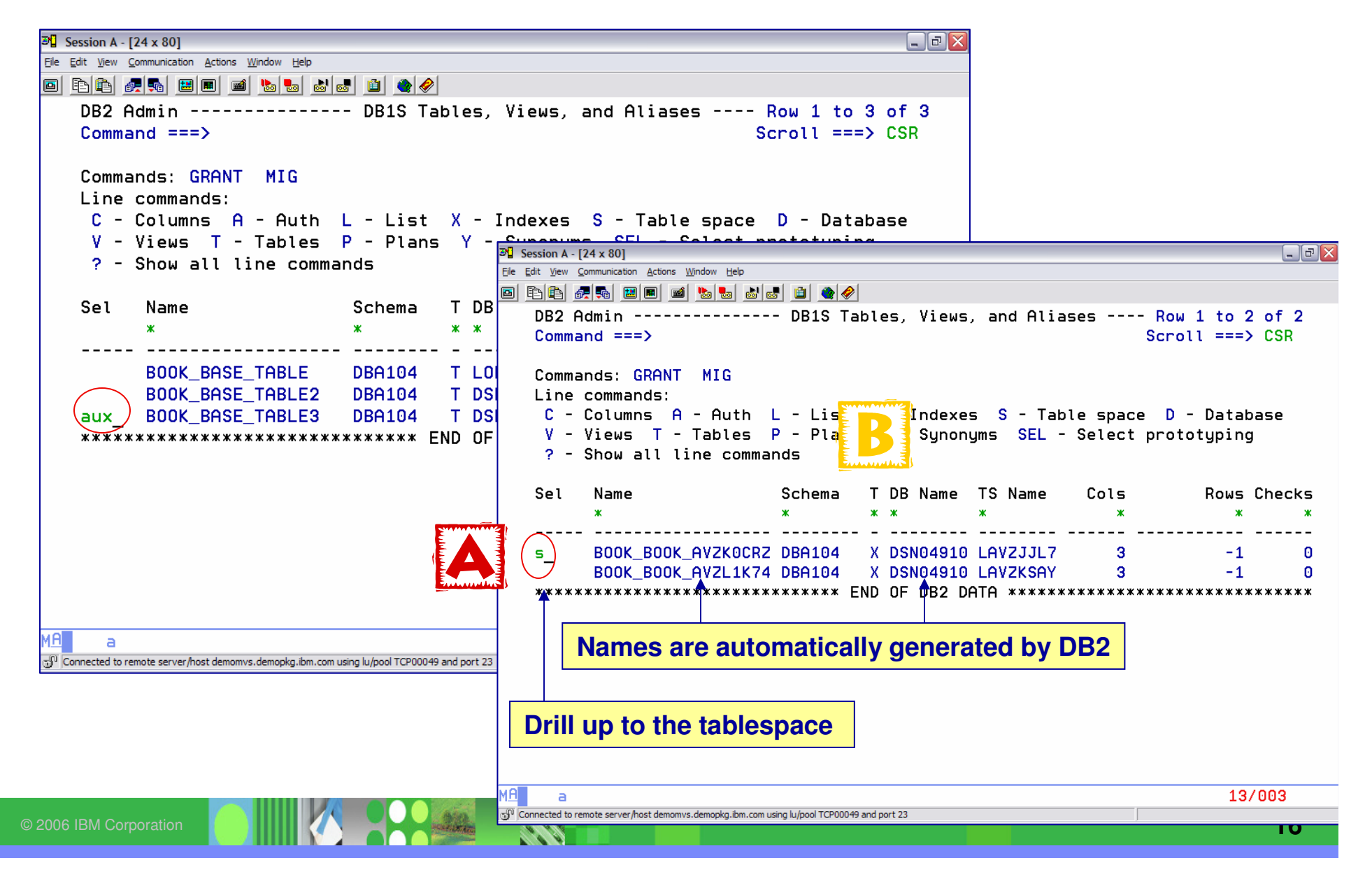

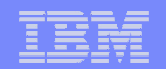

### LOB Table Space – generated by DB2

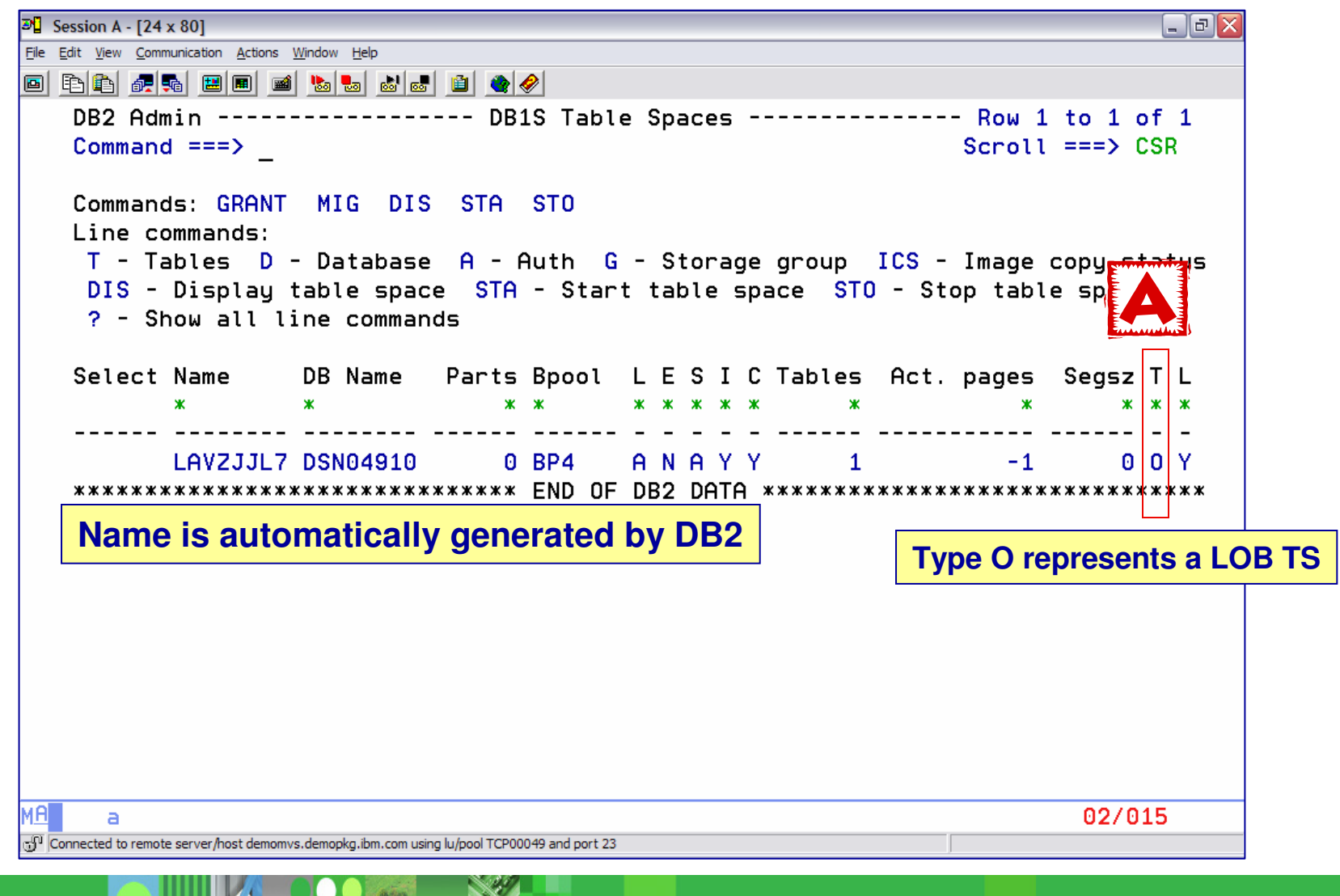

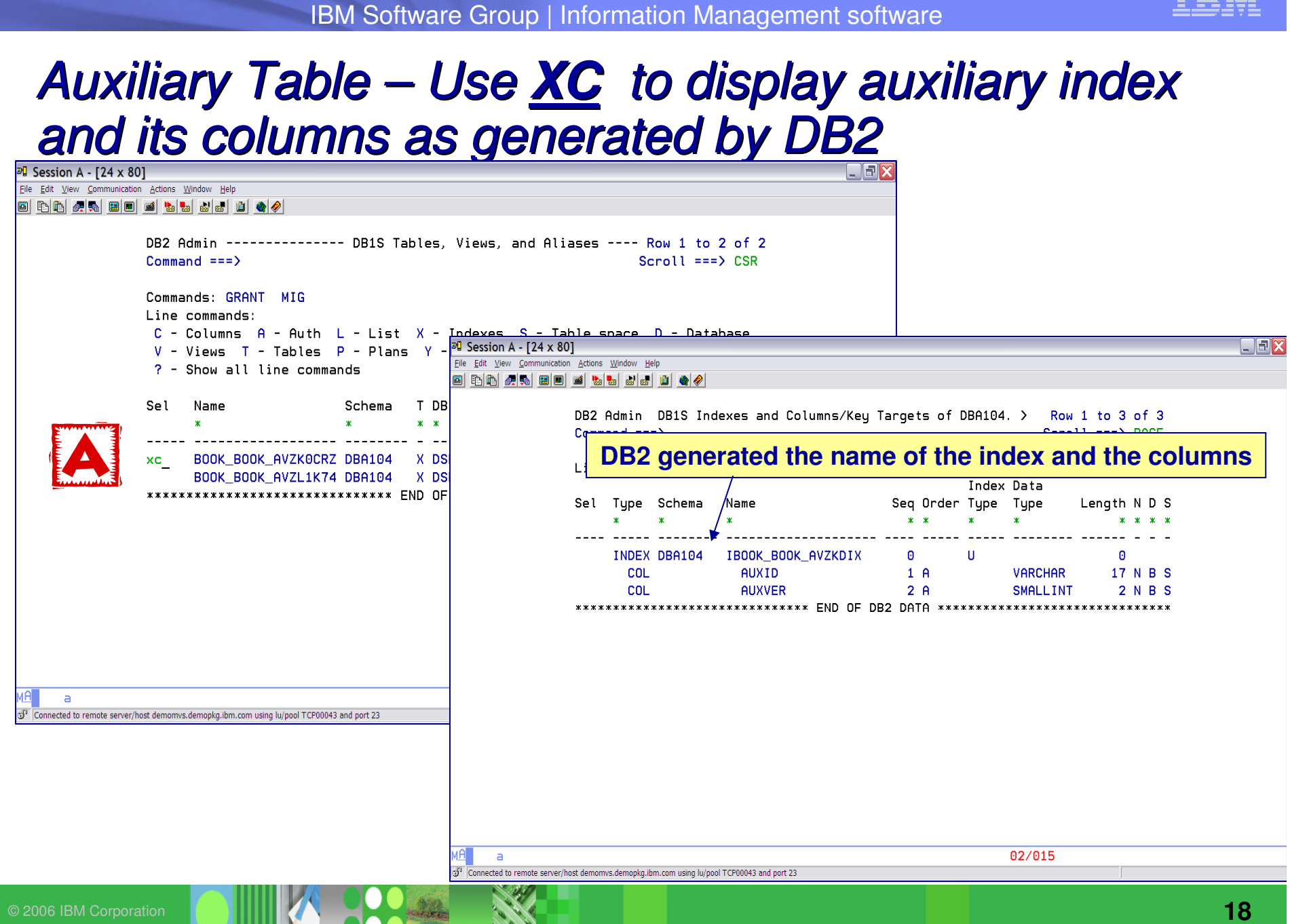

IBM Software Group | Information Management software

# **BR** Line command to display data

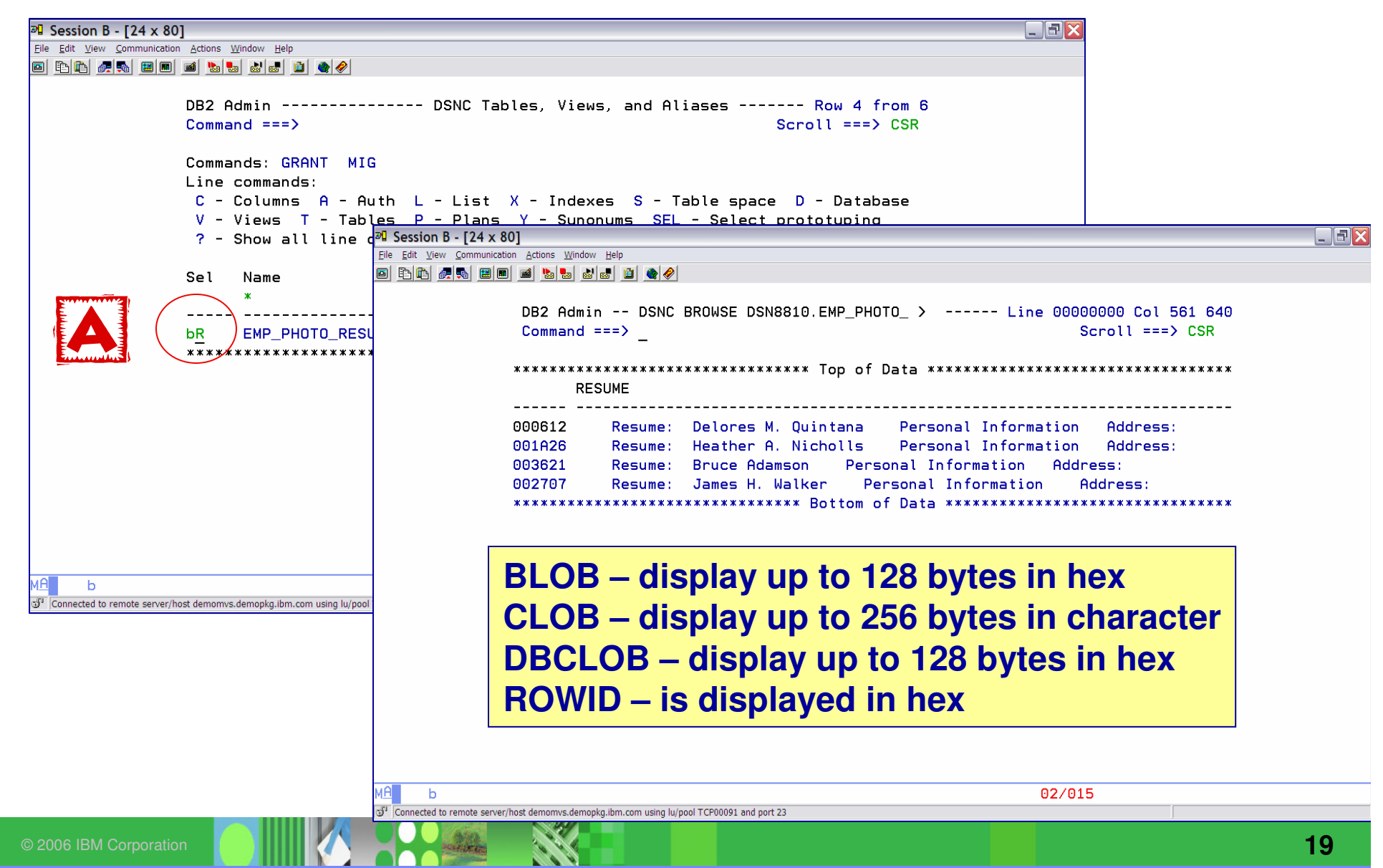

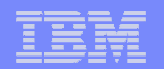

# DB2 ADMIN **DDL or GEN** Commands

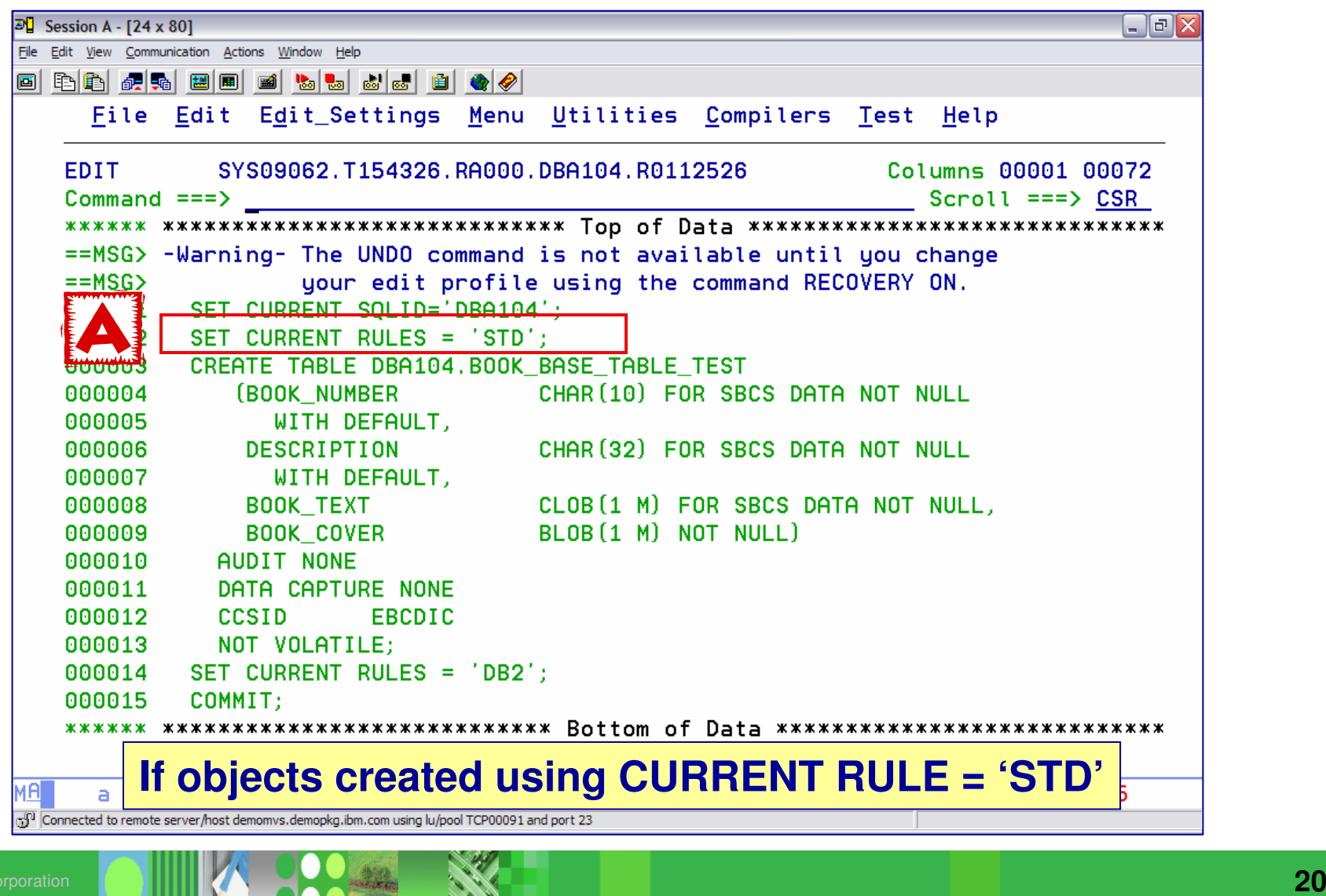

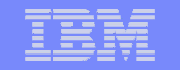

#### Specify either the **DDL or GEN** COMMAND next to a table with **LOB** columns

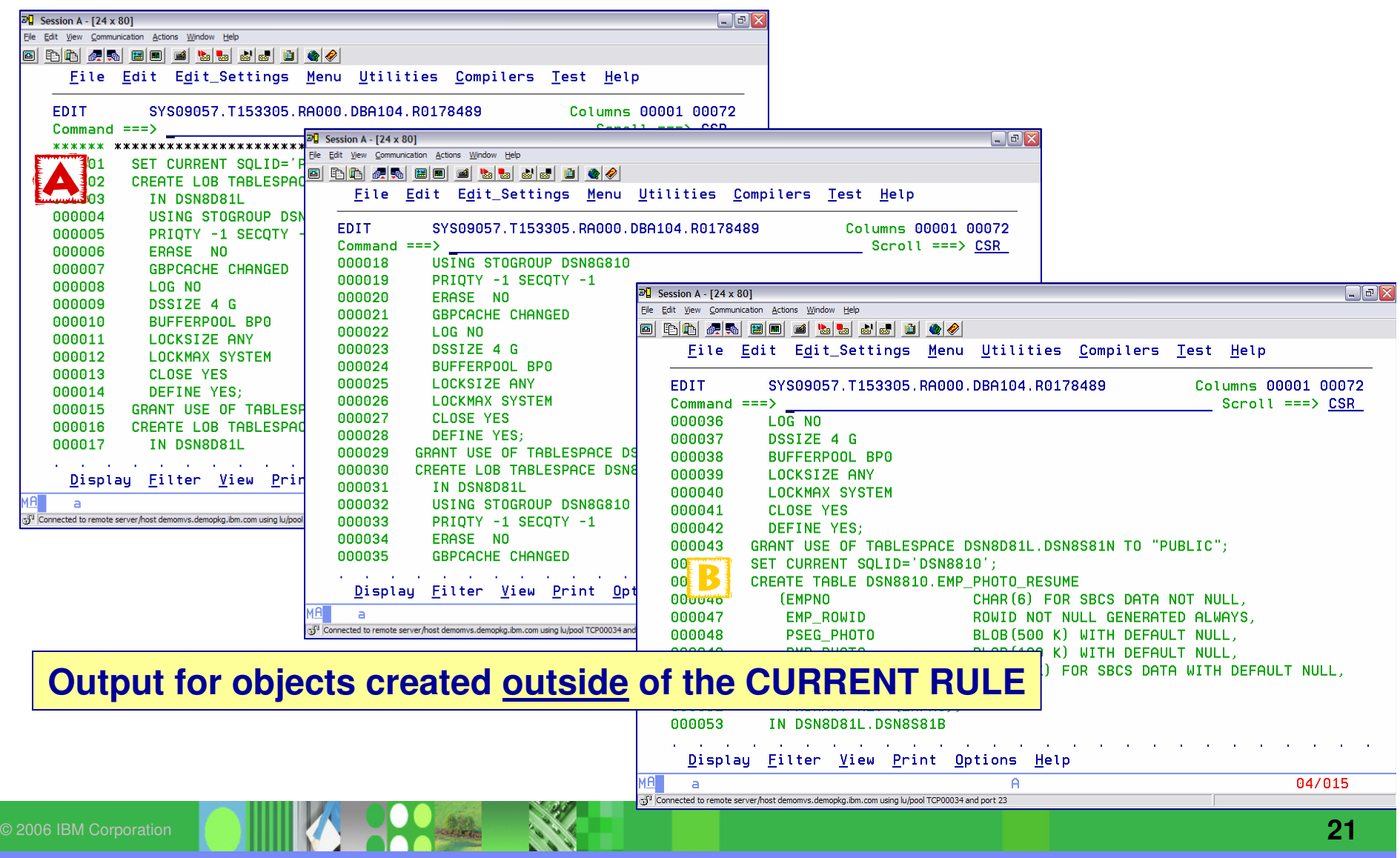

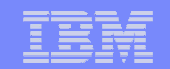

# **DDL** COMMAND (cont)

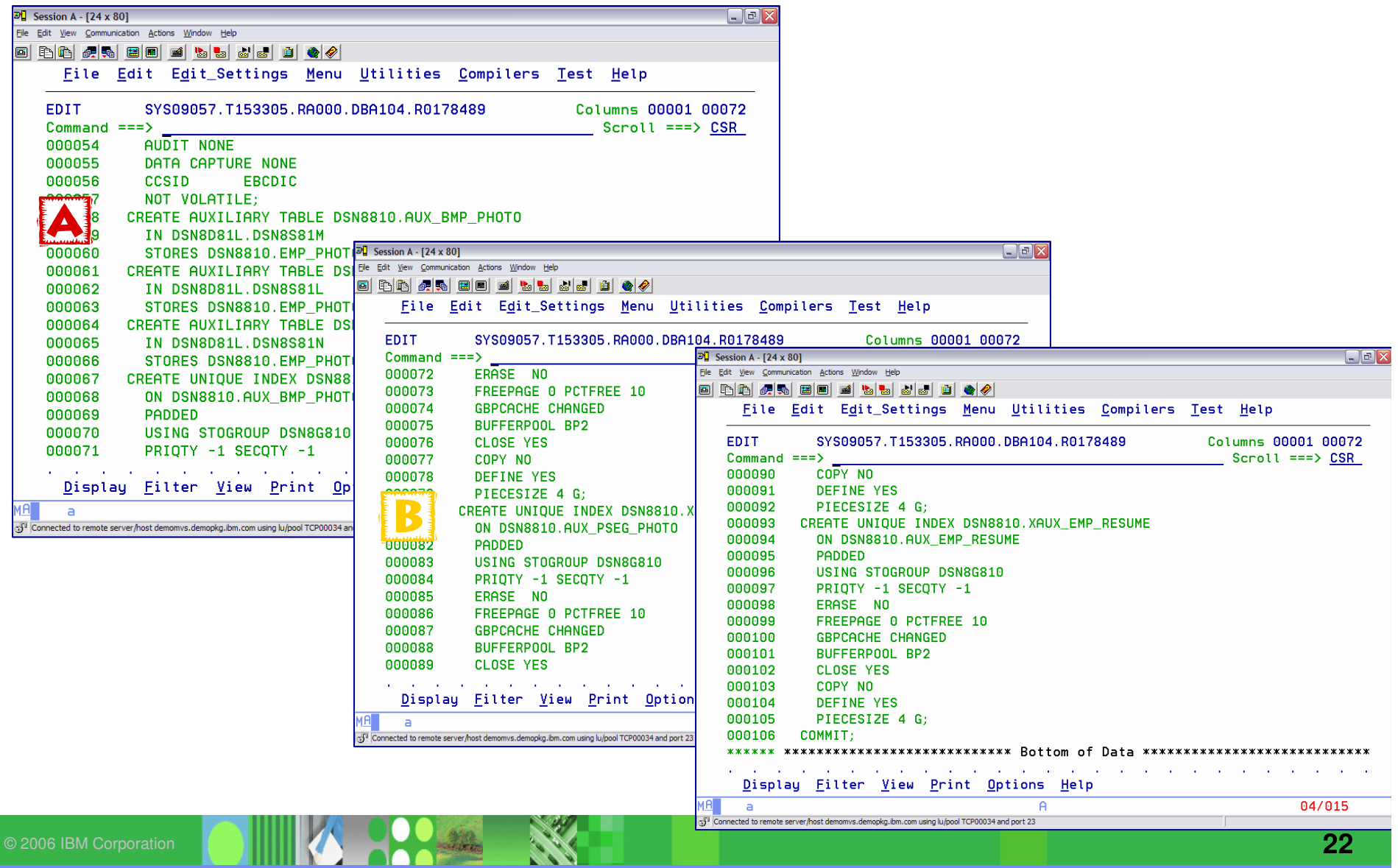

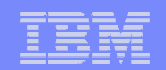

### DROP IMPACT REPORT

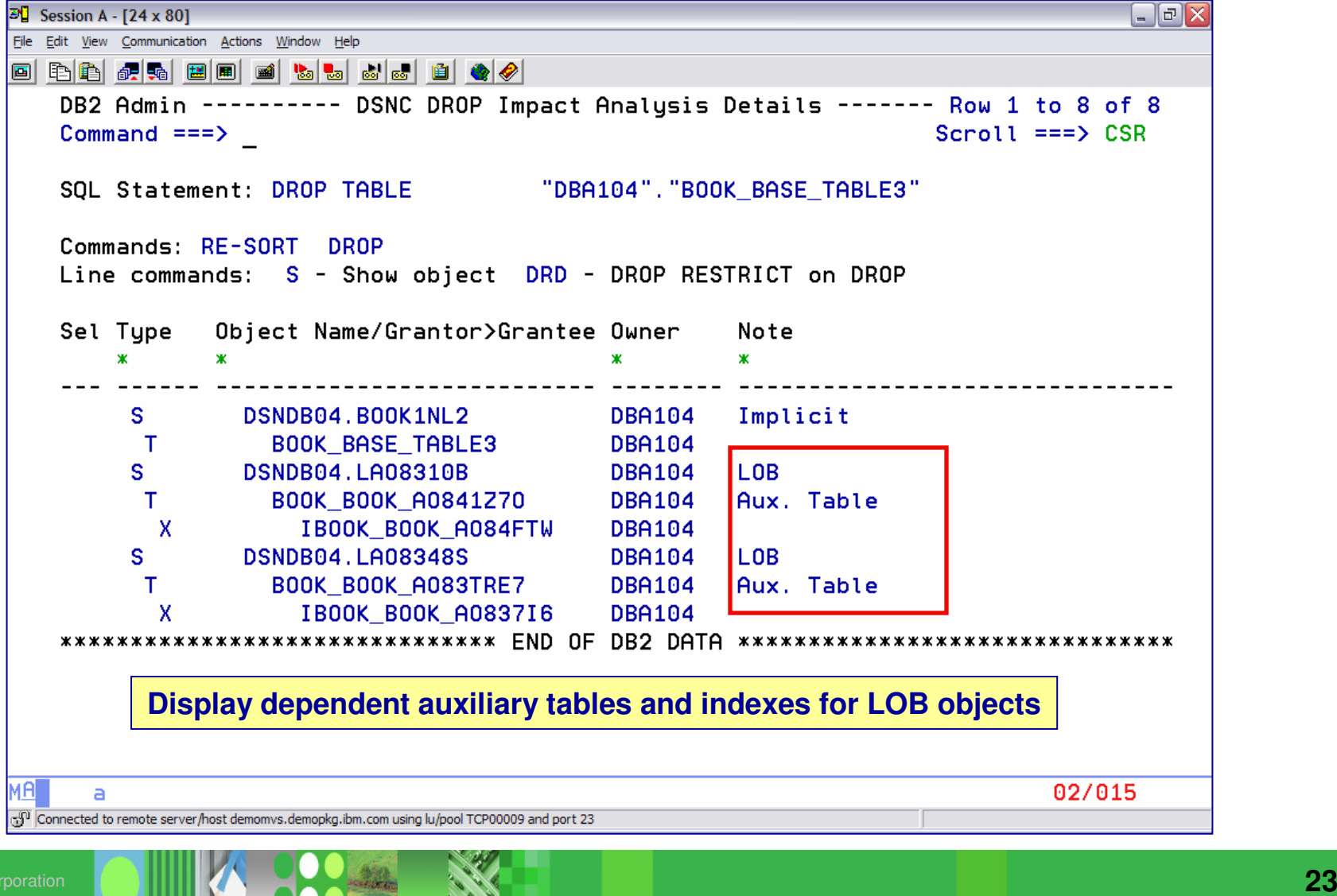

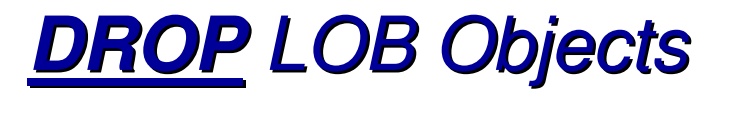

- DROP objects created via the **CURRENT RULE = 'STD'**
	- <mark>□</mark> Enforcing PK index
	- <mark>□</mark> Enforcing unique key index
	- **□** Index on ROWID column on base table if applicable
	- <mark>□</mark> Auxiliary Table
	- <mark>□</mark> Auxiliary Index
	- **□** TS for base table and auxiliary table
- DROP base table or base table space **manually created**
	- **□** Auxiliary table and auxiliary index are dropped
	- **□ LOB tablespace remains**

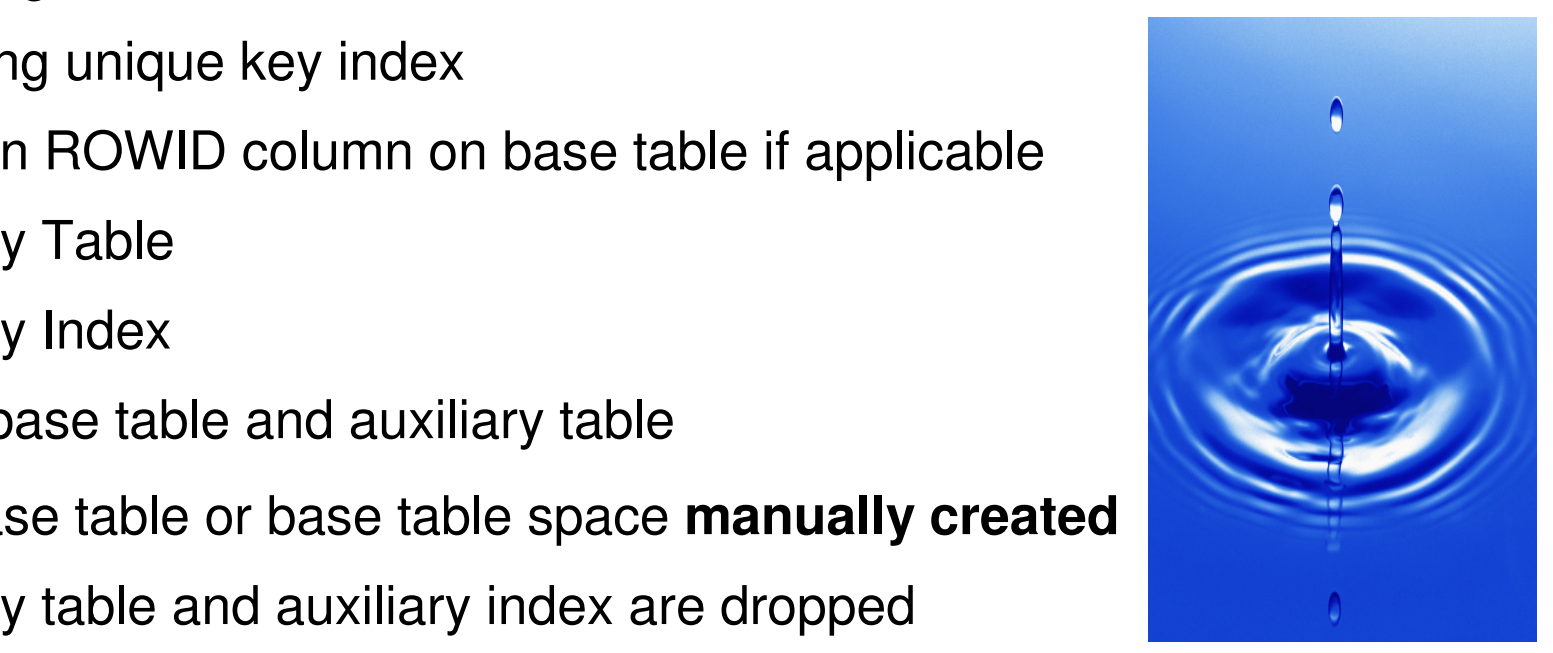

# Accessing LOB Data

# **LOB Host Variable –** value generated by DB2

- <mark>□</mark> Maximum size 2GB
- <mark>□</mark> Restrictions:
	- Host language
	- Amount of storage available to the program

#### $\blacksquare$ ibm software  $\blacksquare$ **LOB Locator**

- **□ Access subset of LOB data**
- □ Generated by DB2 when a LOB string is assigned to a host variable previously identified as a LOB Locator

# $\Box$  Types

- BLOB-LOCATOR
- CLOB-LOCATOR
- DBCLOB-LOCATOR

**01 BLOB-LOCATOR USAGE IS SQL TYPE IS BLOB-LOCATOR.**

**SELECT BOOK\_TEXT INTO BOOK\_TEXT\_LOCATORFROM BOOK\_BASE\_TABLE**

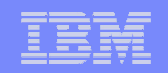

# Accessing LOB Data

#### **LOB File Reference Variables**

- **□** Used to import / export data between a LOB column and an external file outside of DB2
- **□ Use less CPU and avoid using application storage**
- $\Box$  Bypasses any restrictions of the program language
- $\Box$  3 types

**01 MY-BLOB-FILE SQL TYPE IS BLOB\_FILE.**

- BLOB\_FILE
- CLOB\_FILE
- DBCLOB\_FILE

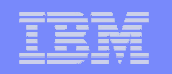

# APAR PK22910 – File Reference Variable Support

## **LOAD**

- **a** Allow an input field value to contain the name of a file containing LOB values
- n NULL input file will create a NULL LOB value

#### $D$  so  $\mathcal{L}$  is the Group  $\mathcal{L}$ **UNLOAD**

- **□** Store the value of a LOB column in a file and record the name of the file in the unloaded record of the base table
- n NULL LOB values will result in a NULL output file name
- **Q** If the file does not exist, it will be created using the attributes of a TEMPLATE

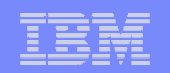

# Populating a LOB - Data is on a Client

- **Cross-Loader**
- **Application**
- **DB2 for LUW import**
- **DB2 Extenders**
- **FTP data to the host**

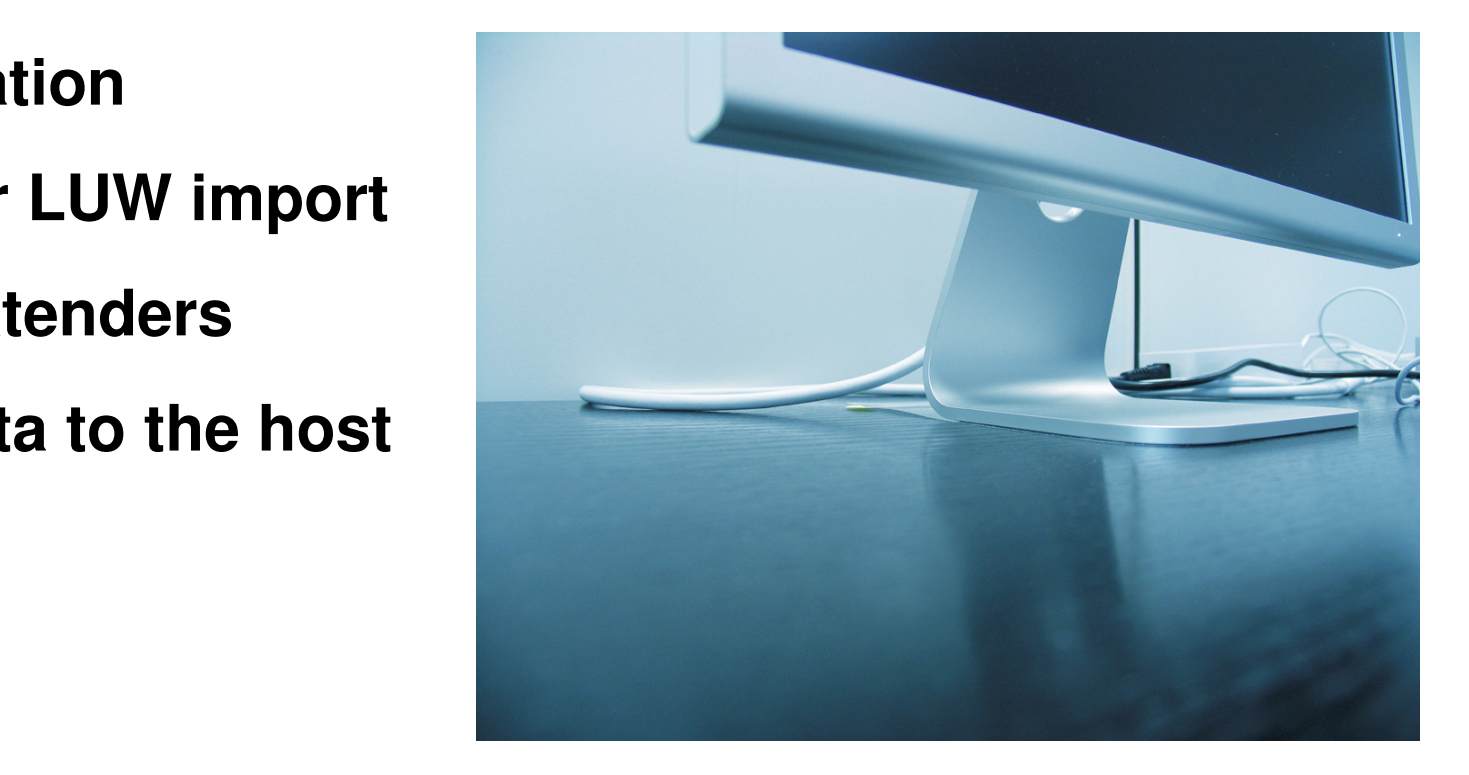

# Populating a LOB – Data on the Host

# Use the **LOAD** utility

- -LOAD data as **normal data columns** from a LOAD INPUT file
- Variables when each LOB **International Posttantial Posttantial Posttantial Posttantial Posttantial Posttantial Posttantial Posttantial Post** -Use **File Reference**  value is stored in a separate input file
- **□ Cross Loader** (requires PTF UQ03227 for DB2 V8)

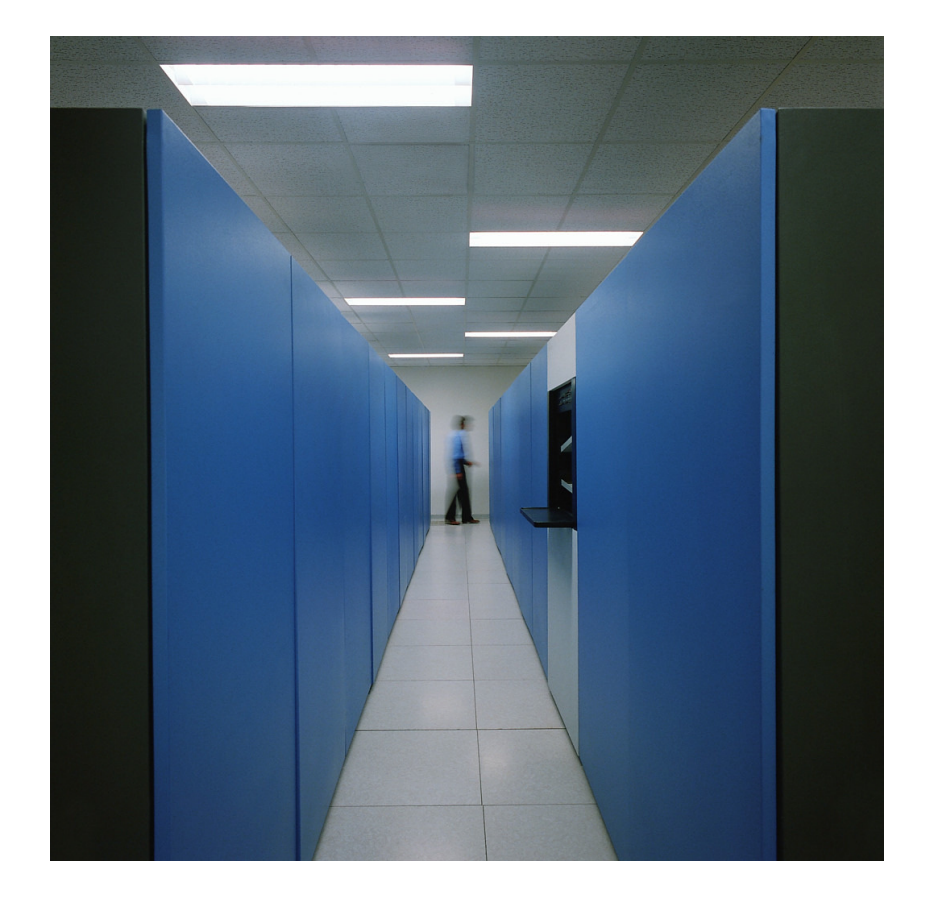

**Application program**

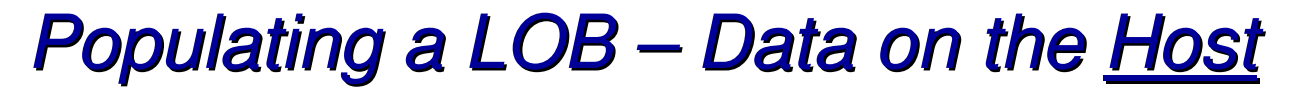

- **LOAD utility** using normal data columns
	- <mark>□ Objects <32k</mark>
		- •Loads LOB data as normal fields from the LOAD input file
		- •Always LOAD into the base table
		- DB2 loads the LOB to the auxiliary table $\bullet$
	- Using <u>the reference variables</u> when each EOD values a<br>separate input files (DB2 9) **<u>D</u>** Using *file reference variables* when each LOB values are in
		- • Normal input file
			- Contains the data for the non-LOB columns and the names of the LOB input files (BLOBF, CLOBF, DBCLOBF) –
				- LOAD syntax contains names of input files for LOB
			- $-$  Base data + file names for LOB data cannot  $>$  32k
			- OB input file
			- Can be PDS, sequential file, HFS directory
				- Contains the entire LOB value

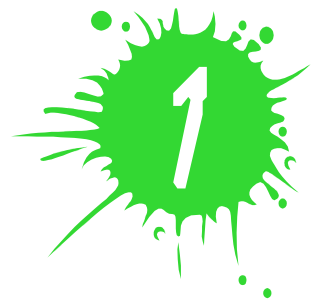

•

# LOAD Syntax for using File Reference Variables

#### "000004","**UN.DB1.TS1.RESUME(AI3WX5CK**)","<mark>UN.DB1.TS1.PHOTO(AI3WX5CK)</mark>" //SYSREC DD \* "000001","**UN.DB1.TS1.RESUME(AI3WX3JT**)","**UN.DB1.TS1.PHOTO(AI3WX3JT**)" "000002","**UN.DB1.TS1.RESUME(AI3WX5BS**)","**UN.DB1.TS1.PHOTO(AI3WX5BS**)""000003","**UN.DB1.TS1.RESUME(AI3WX5CC**)","**UN.DB1.TS1.PHOTO(AI3WX5CC**)"

LOAD DATA FORMAT DELIMITED INTO TABLE MY\_EMP\_PHOTO\_RESUME(EMPNO CHAR,**RESUME VARCHAR CLOBF**,**PHOTO VARCHAR BLOBF**)

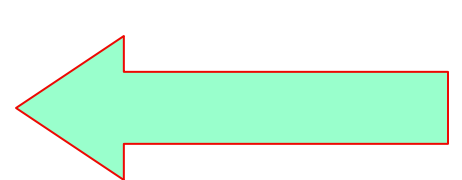

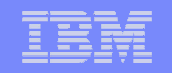

# Populating (LOADING) a LOB – Data on the host

#### **□ Cross Loader (load data directly from another table) APAR PQ90263**

- •LOB value can be  $>$  32 $k$
- •DB2 uses a separate buffer for the LOB data – above the 16mb line
- $\bullet$  Each LOB column has 8 bytes of information
	- The length of the base data  $+ 8$  bytes for each LOB column cannot be  $>$ 32k

#### **Application – INSERT**

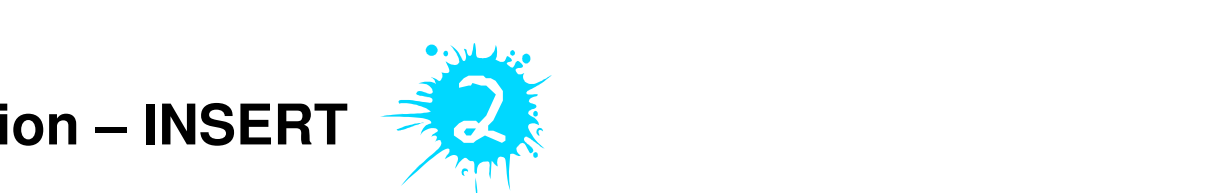

**□** Use a host variable large enough to hold the entire LOB value

□ Use a host variable not large enough to hold the entire LOB – using LOB LOCATORS

•Loading the LOB in pieces

**□ Use File Reference variables (DB2 9)** 

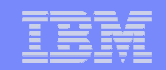

# Unloading a LOB

- **Application**
	- **□ One Host Variable**
	- -**LOB Locators**
	- **□File Reference Variable**
- **DB2 UNLOAD Utility**
	- **d TEMPLATE**
	- **□File Reference Variable**

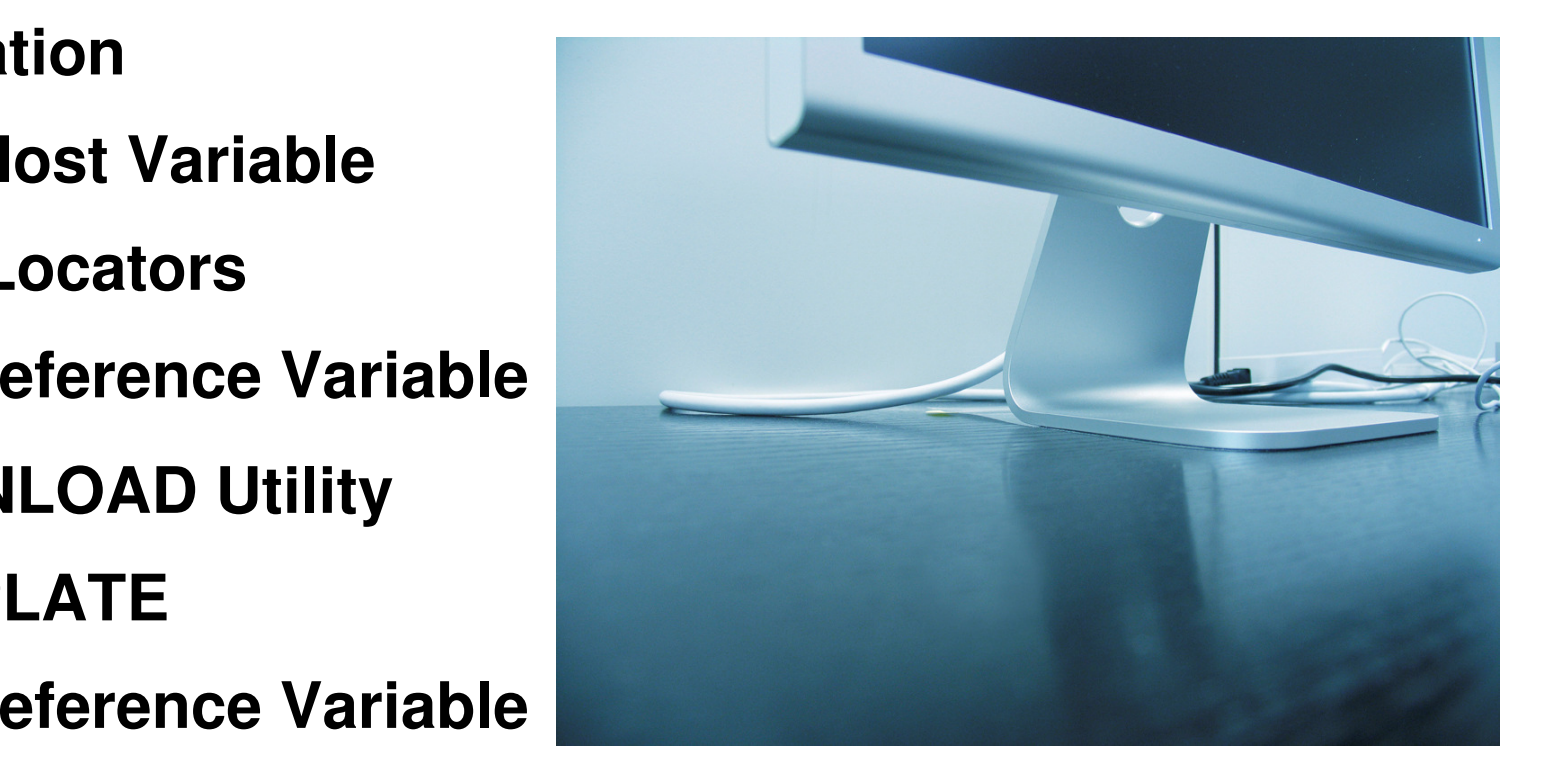

# UNLOAD SYNTAX

**TEMPLATE LOBFRV1** DSN ′UNLDTEST.&DB..&TS..RESUME'

**DSNTYPE(PDS)** UNIT(SYSDA)

**TEMPLATE LOBFRV2** DSN ′UNLDTEST.&DB..&TS..RESUME'

**DSNTYPE(PDS)** UNIT(SYSDA)

**UNLOAD DATA** FROM TABLE DSN8910.EMP\_PHOTO\_RESUME

 $\begin{array}{ccc} \text{(EMPNO CHAR(6),} \end{array}$ 

RESUME VARCHAR(255) **CLOBF LOBFRV1,**

PHOTO VARCHAR(255) **BLOBF LOBFRV2**)

SHRI FVFI CHANGF

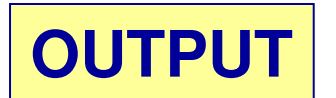

. "000001","UN.DB1.TS1.RESUME(AI3WX3JT)","UN.DB1.TS1.PHOTO(AI3WX3JT)" "000002","UN.DB1.TS1.RESUME(AI3WX5BS)","UN.DB1.TS1.PHOTO(AI3WX5BS)" "000003","UN.DB1.TS1.RESUME(AI3WX5CC)","UN.DB1.TS1.PHOTO(AI3WX5CC)""000004","UN.DB1.TS1.RESUME(AI3WX5CK)","UN.DB1.TS1.PHOTO(AI3WX5CK)"

…

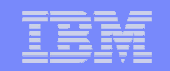

# IBM DB2 ADMINISTRATION TOOL

- New utility template **LOBCOLDDN**
- **ALC, RDEF**, **Rename DB, MIG**, and **UNLOAD** will generate a LOBTEMPLATE statement into the work statement list (WSL)
- If LOBTEMPLATE is specified the LOB columns are unloaded **before** passing control to DB2 Unload or the IBM DB2 High Performance Unload
- **MIG** supports LOB unloading when using Work Statement List or non-Work Statement List

All other functions require the use of Work Statement List

### DB2 Admin Templates

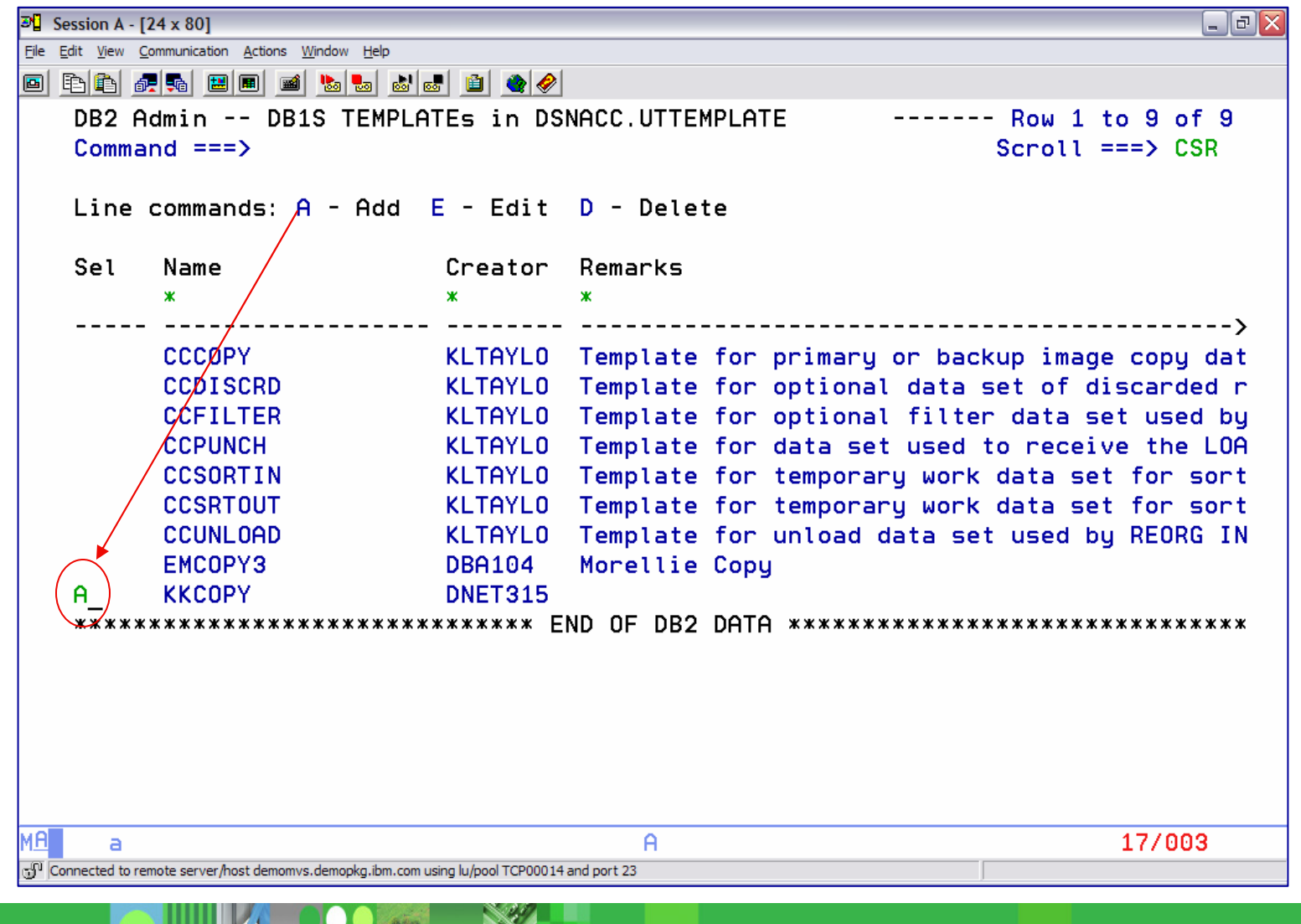
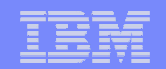

#### Create a LOB Template

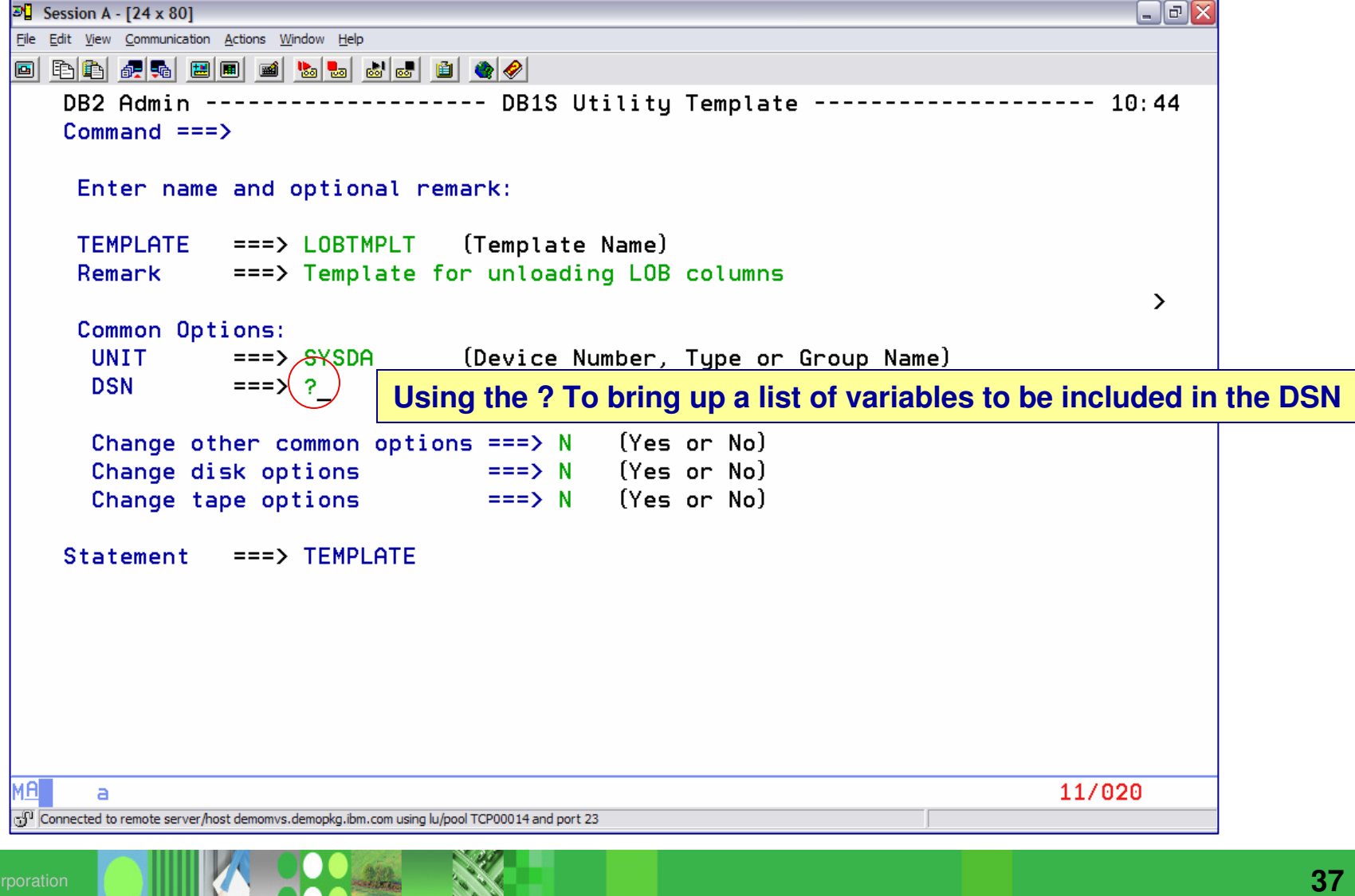

#### List of Variables to Choose From

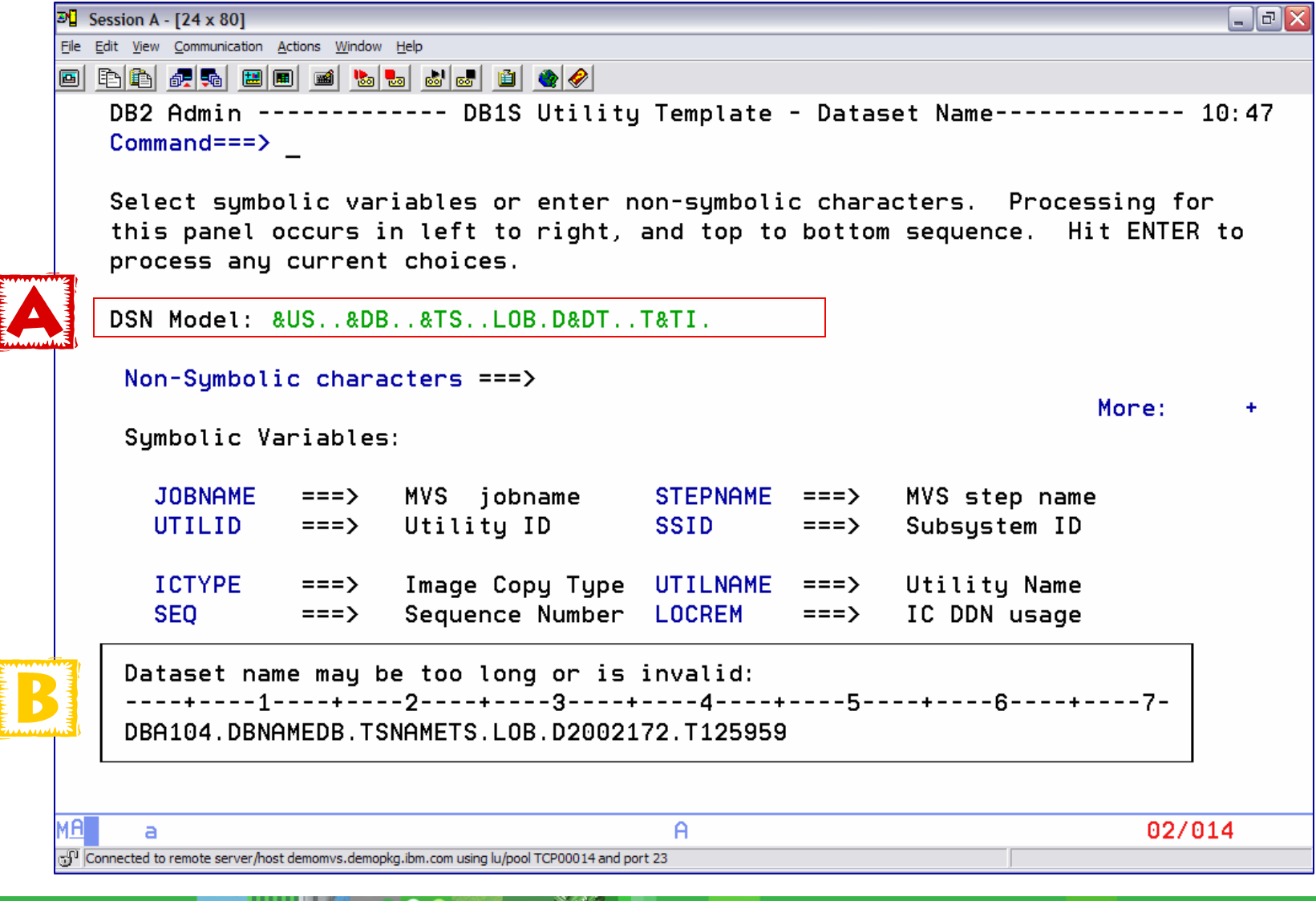

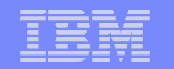

#### Insert Template Definition into the Template Table

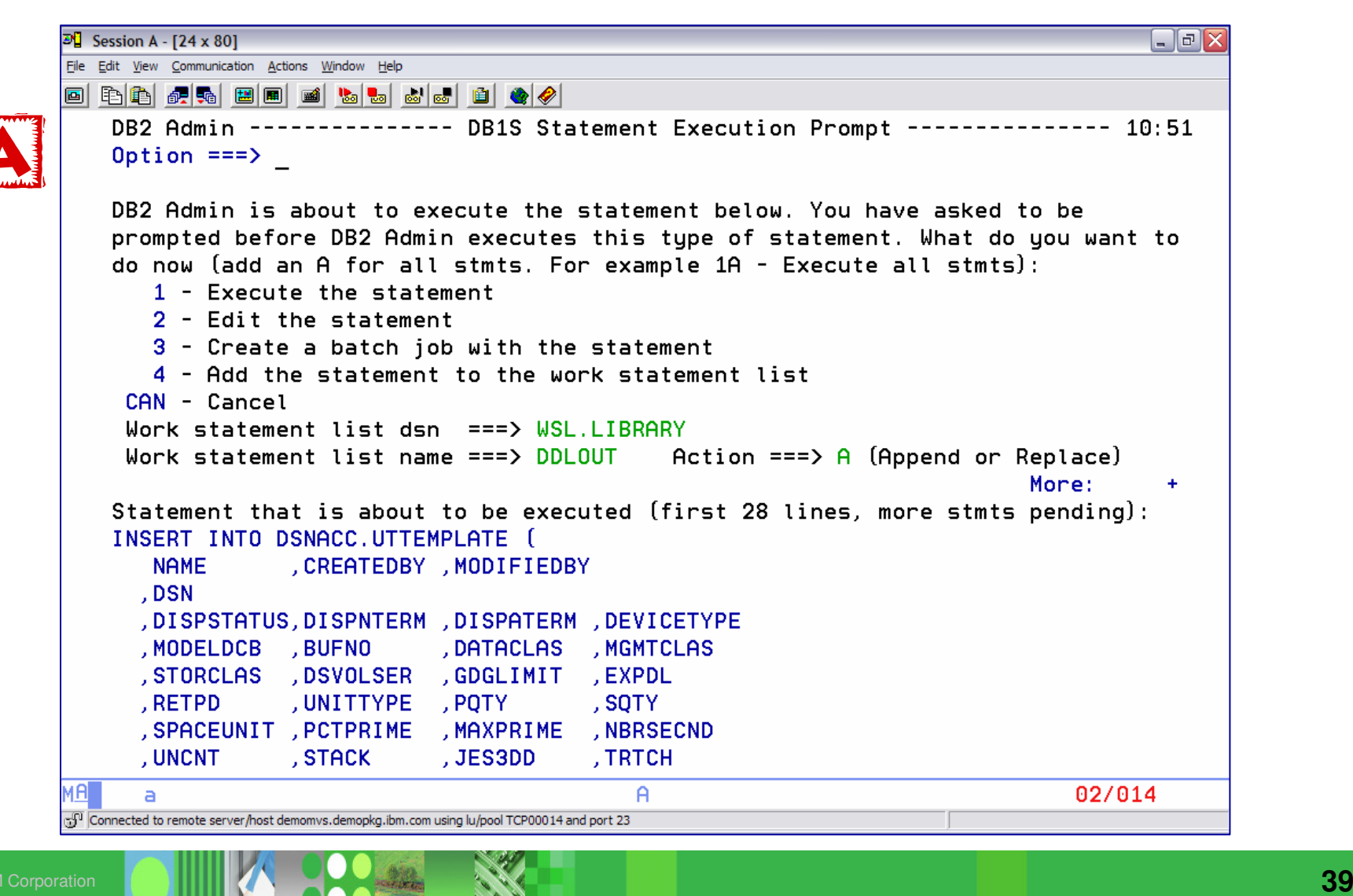

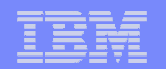

#### New Template is Now Available for Use

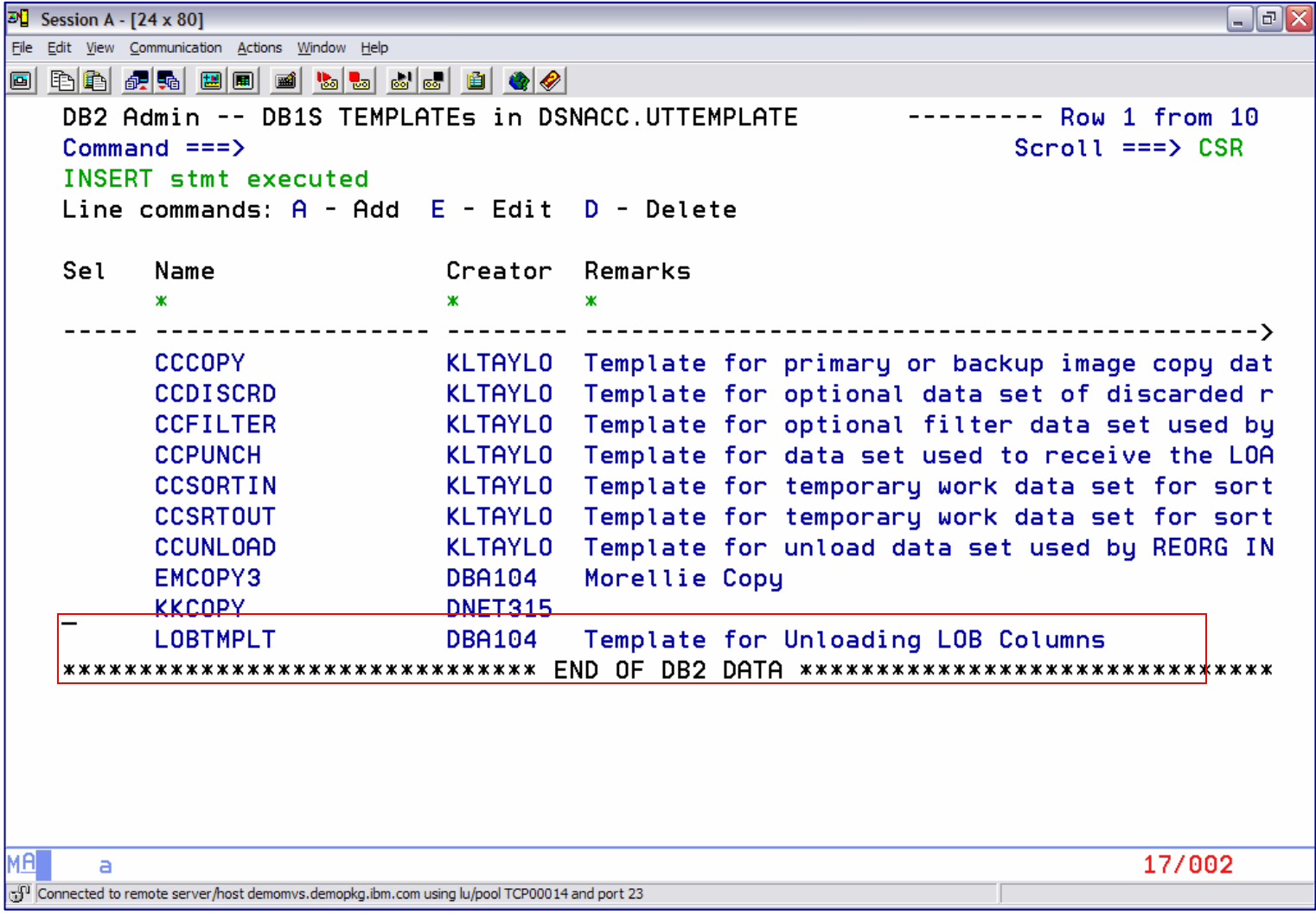

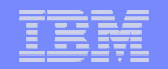

#### Associate the LOB Template with the DSN

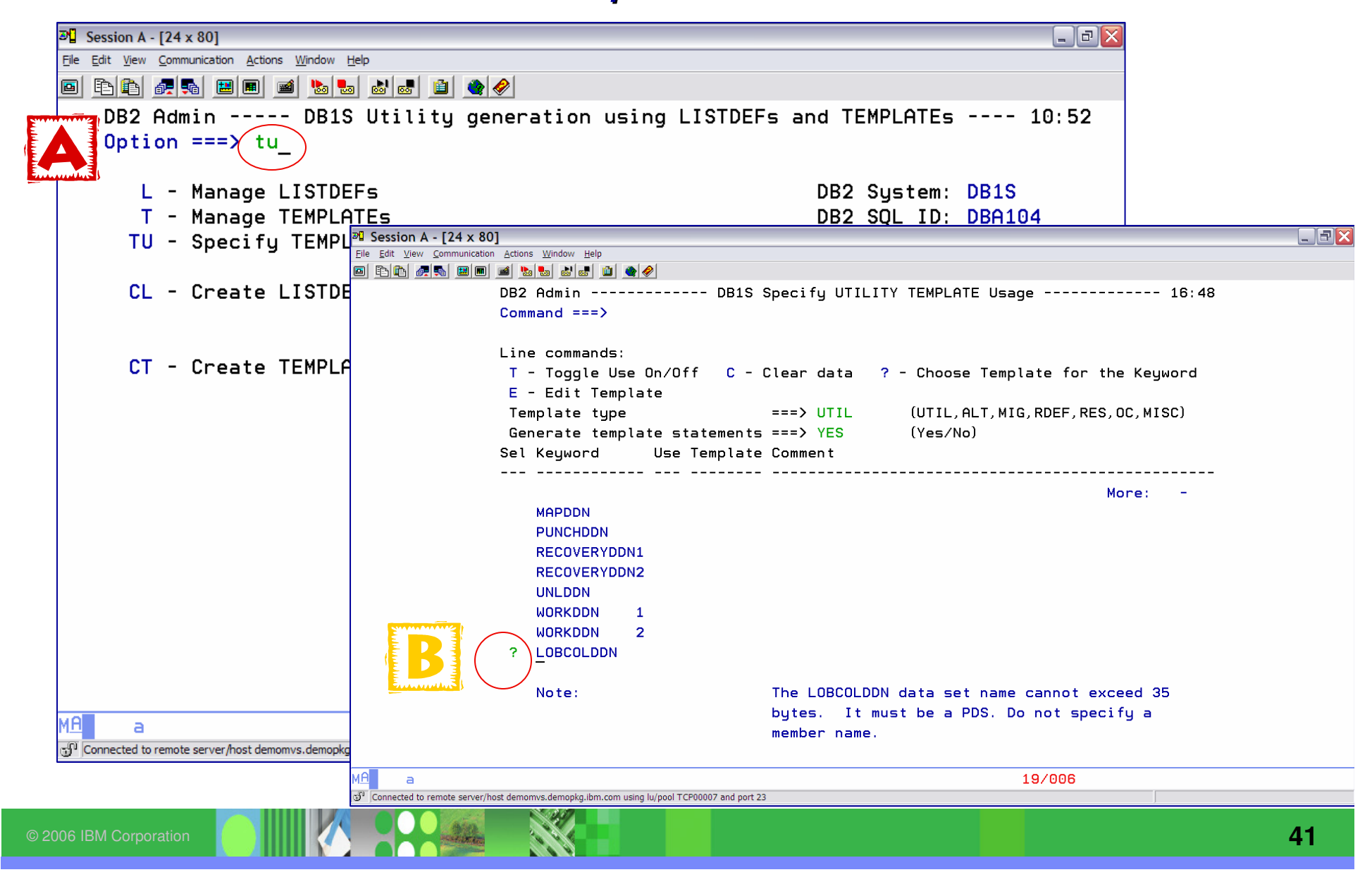

# Use the **<sup>+</sup>**Sign to Associate with the DDN

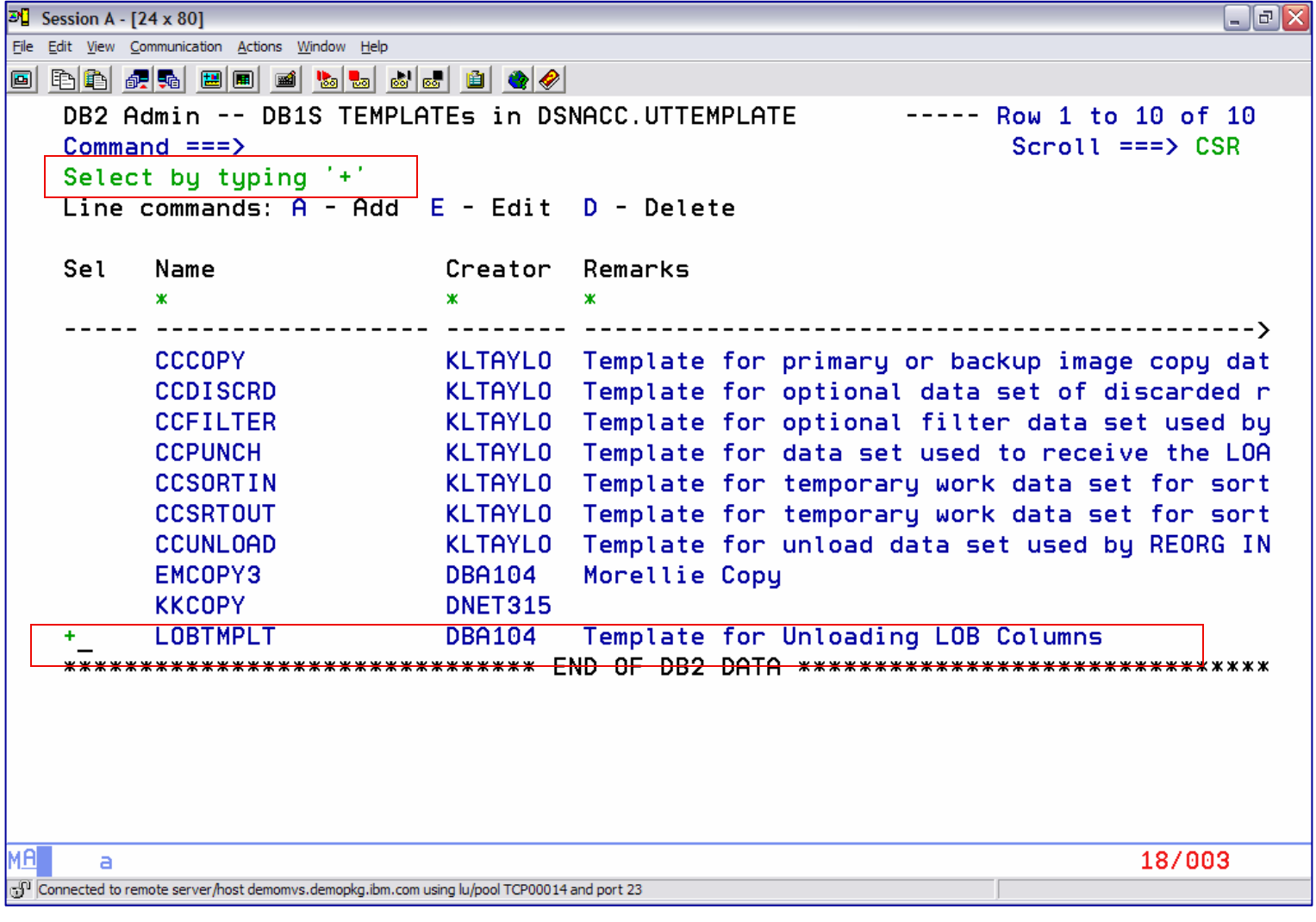

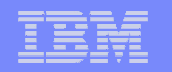

#### When using a Function which needs to Unload LOB data, the LOBCOLDDN will direct the unloaded data to a PDS

 $\boxed{30}$  Session A - [24 x 80]  $\Box$   $\Box$   $\times$ File Edit View Communication Actions Window Help DB2 Admin ------------ DB1S Specify UTILITY TEMPLATE Usage ------------ 10:55  $Commoned == =>$ Line commands: T - Toggle Use On/Off C - Clear data ? - Choose Template for the Keyword  $E -$  Edit Template Template type  $==$ > UTIL (UTIL,ALT,MIG,RDEF,RES,OC,MISC)<br>Generate template statements ===> YES (Yes/No)<br>Sel Keyword Use Template Comment More: **MAPDDN PUNCHDDN** RECOVERYDDN1 RECOVERYDDN2 **UNLDDN WORKDDN** 1 **MORKDON LOBCOLDDN** LOBTMPLT Template for Unloading LOB Columns Note: The LOBCOLDDN data set name cannot exceed 35 bytes. It must be a PDS. Do not specify a member name. 12/003  $\overline{a}$ A  $f^0$  Connected to remote server/host demomvs.demopkg.ibm.com using lu/pool TCP00014 and port 23  $\,$ 

#### DB2 ADMINISTRATION TOOL - MIG

**□Catalog Statistics □Table** Ability to copy object**□**Definitions -Data**≻Starting**  $\blacksquare$ Database  $\blacksquare$ Tablespace  $\Box\mathsf{T}$ able

## **From one subsystem to anotherOR within the same subsystem**

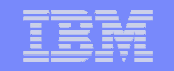

# DB2 ADMIN Data Structure – <u>DS</u> Command

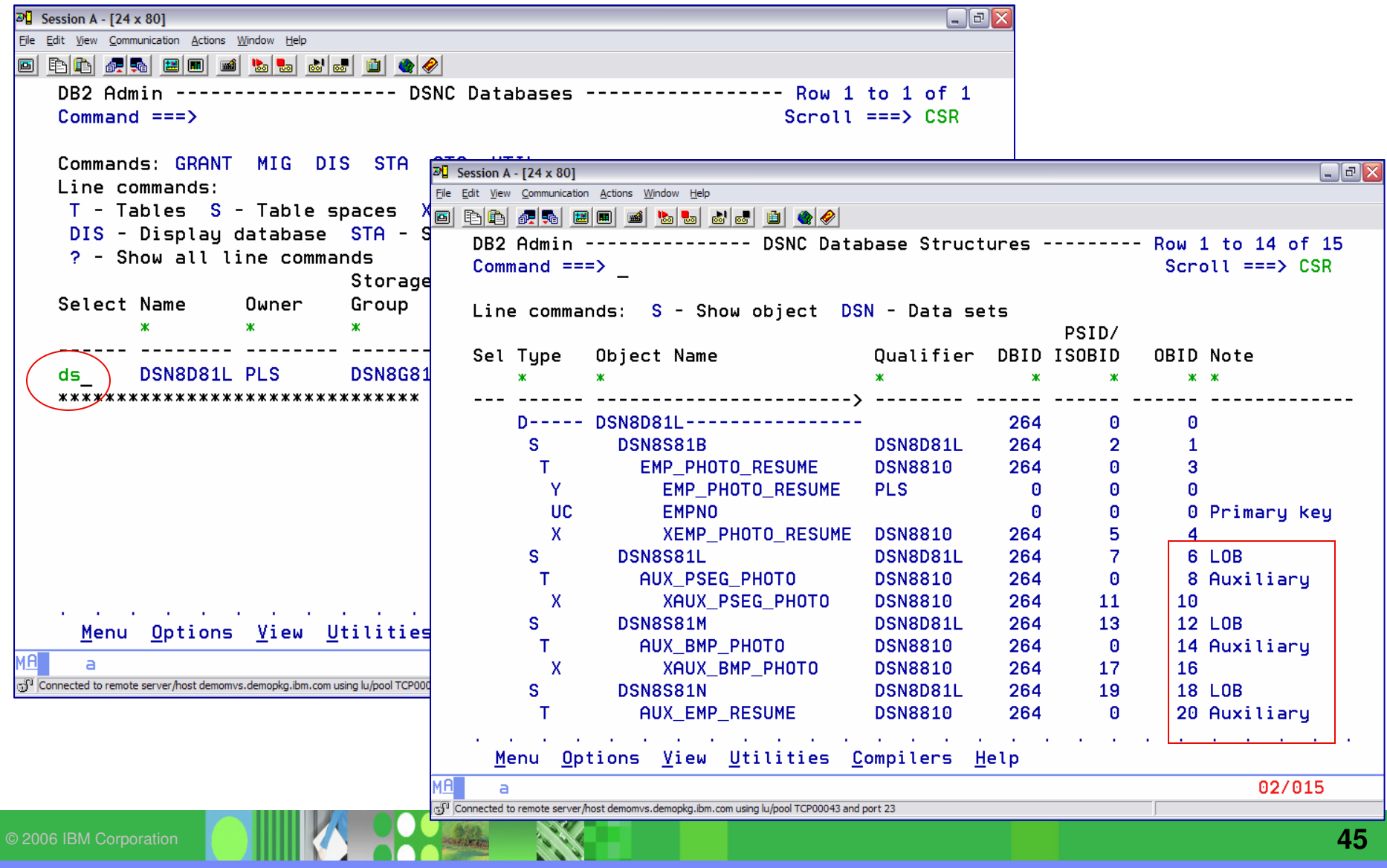

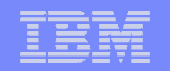

# **MIG –** Line command or Primary command

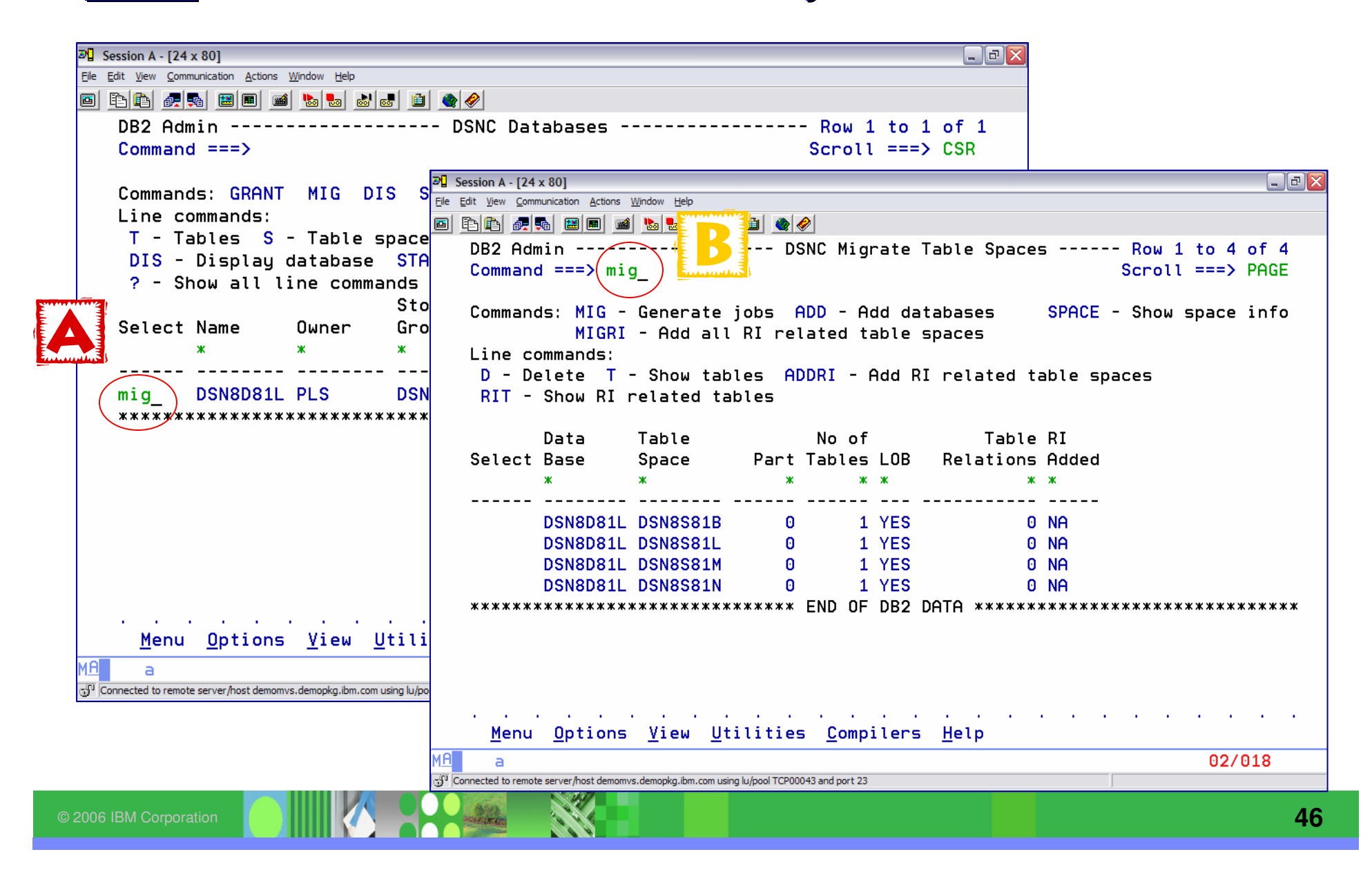

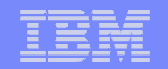

# **MIG –** Fill in the Parameter Panel

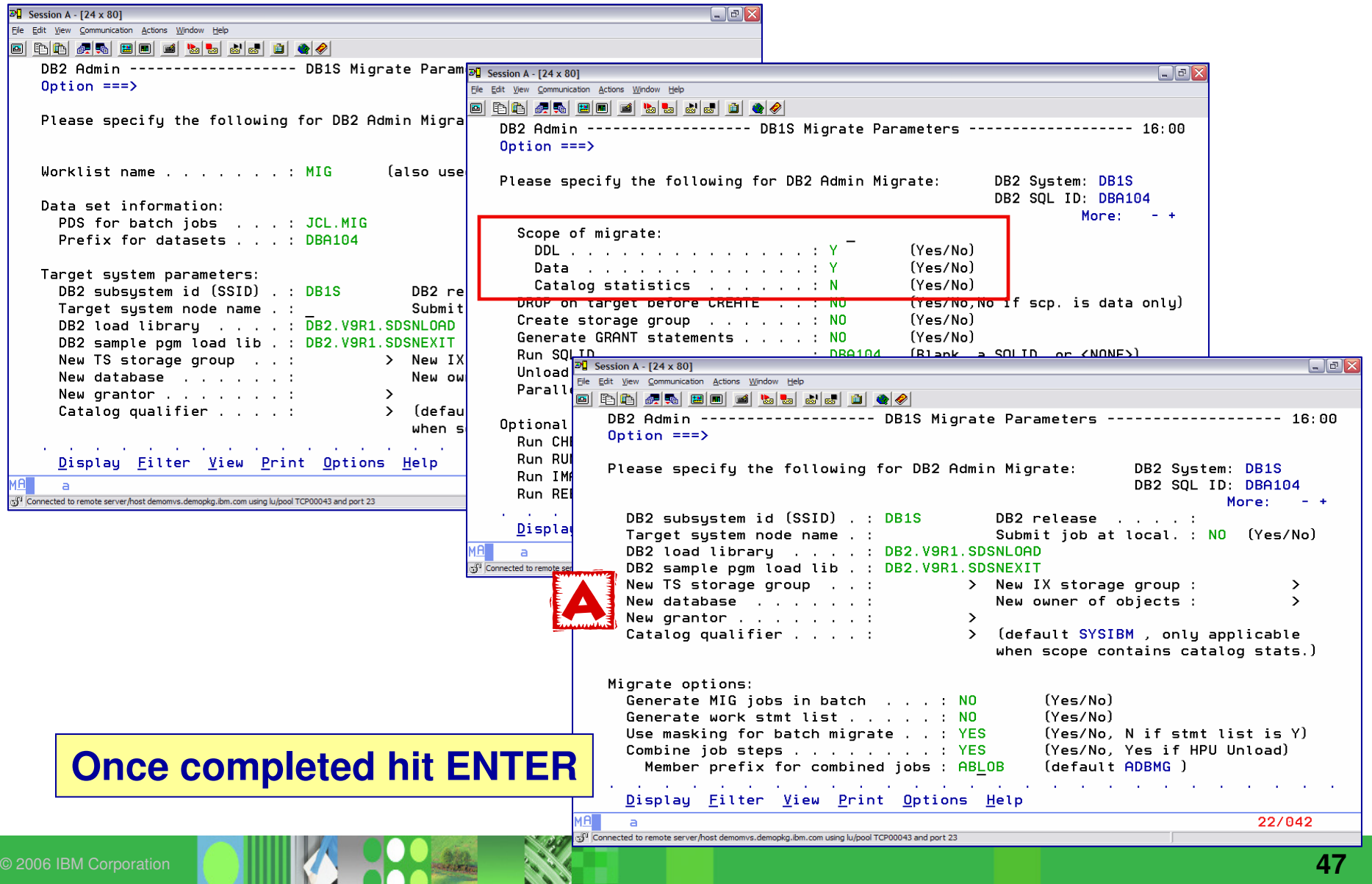

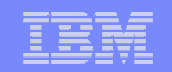

## **MIG -** MASK

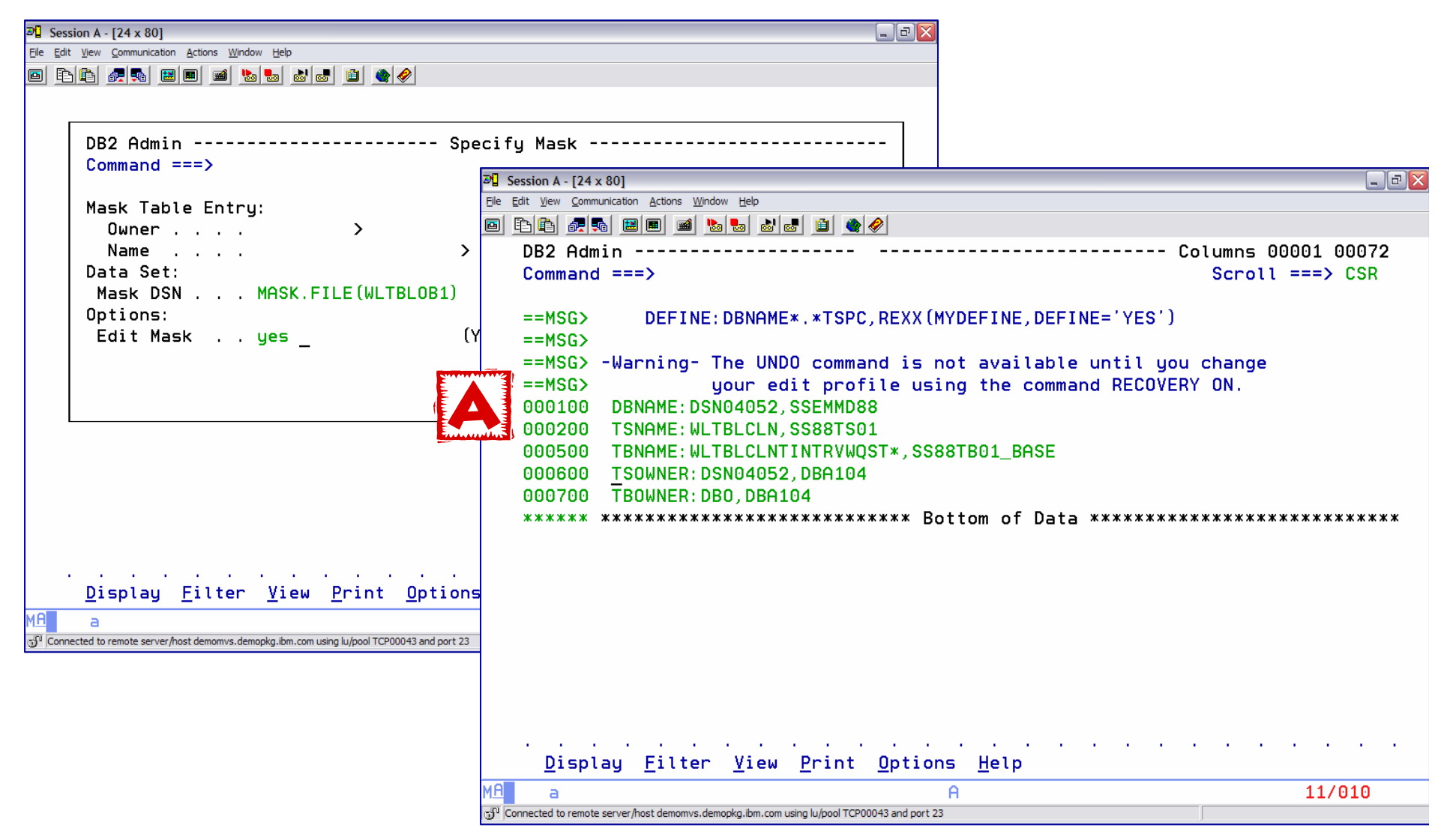

**48**

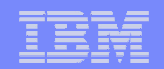

# **MIG** – TEMPLATE's

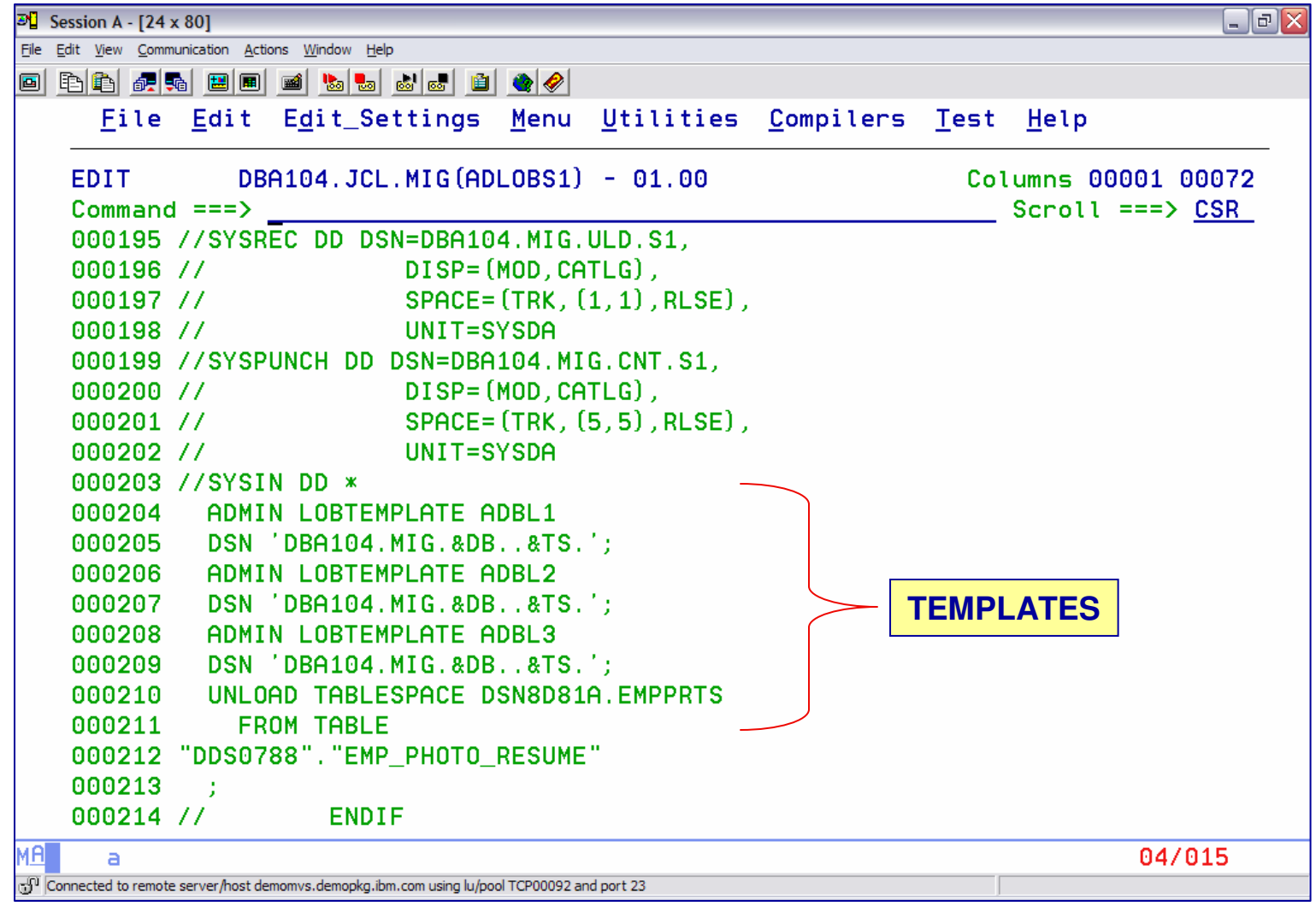

#### LOB OUTPUT DATA SET

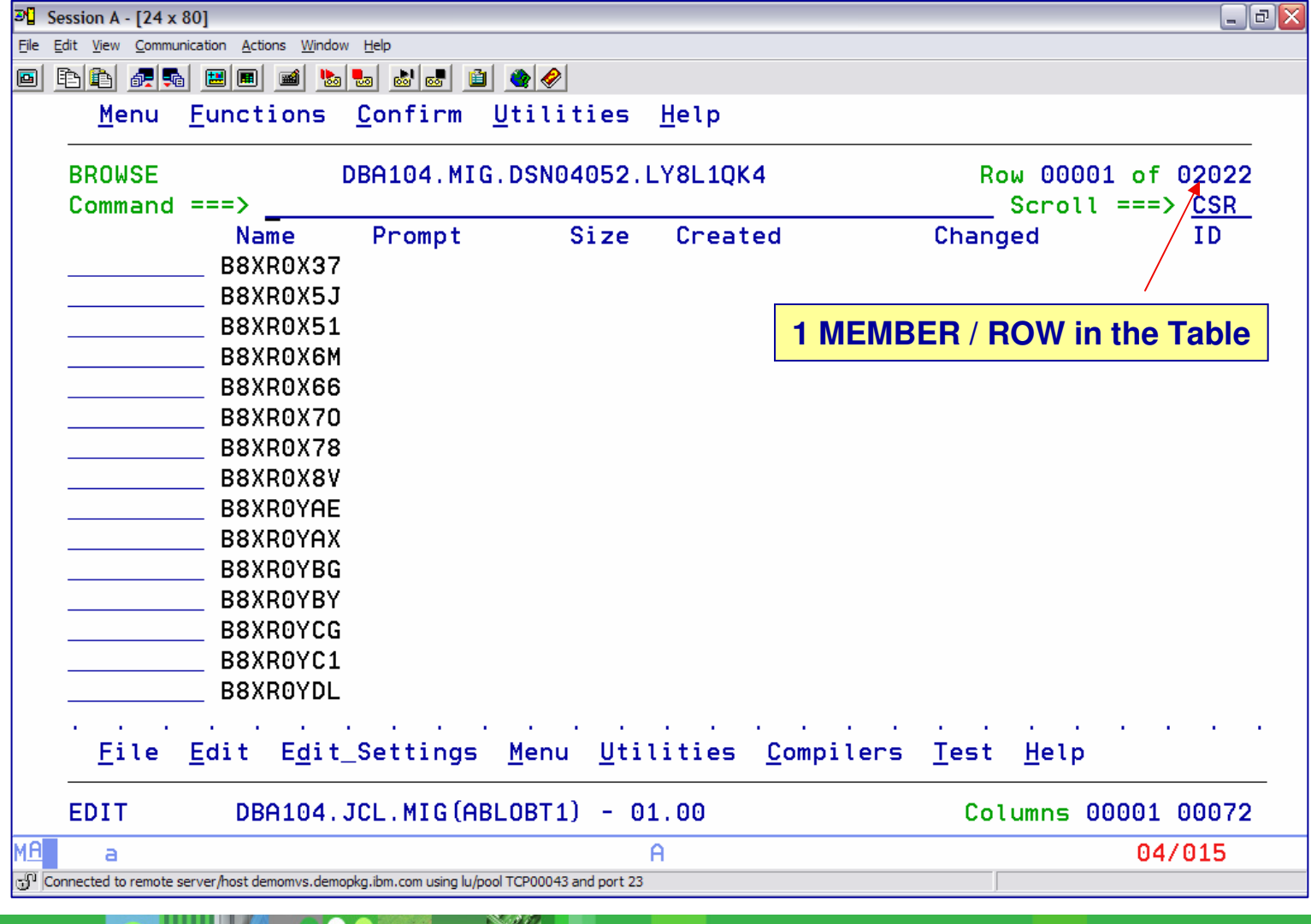

#### Why do you need to REORG a LOB table space or auxiliary index?

- Performance
- $\triangleright$  Reclaim physical space

## **How do you know when to do a REORG?**

**IBM SOFTWARE GROUP IS SOFTEN IN STREES PACE In SYSLOBSTATS** 

- DSNUM and EXTENTS in SYSTABLEPART
- DSNUM, EXTENTS, LEAFNEAR, LEAFFAR, and PSEUDO DEL ENTRIES in SYSINDEXPART
- REORGINSERTS, REORGDLETES, REORGUPDATES, REORGDISORGLOB, REORGMASSDELETE, and EXTENTS in **SYSTABLESPACES**

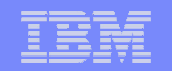

# **LST** Line command to display LOB stats

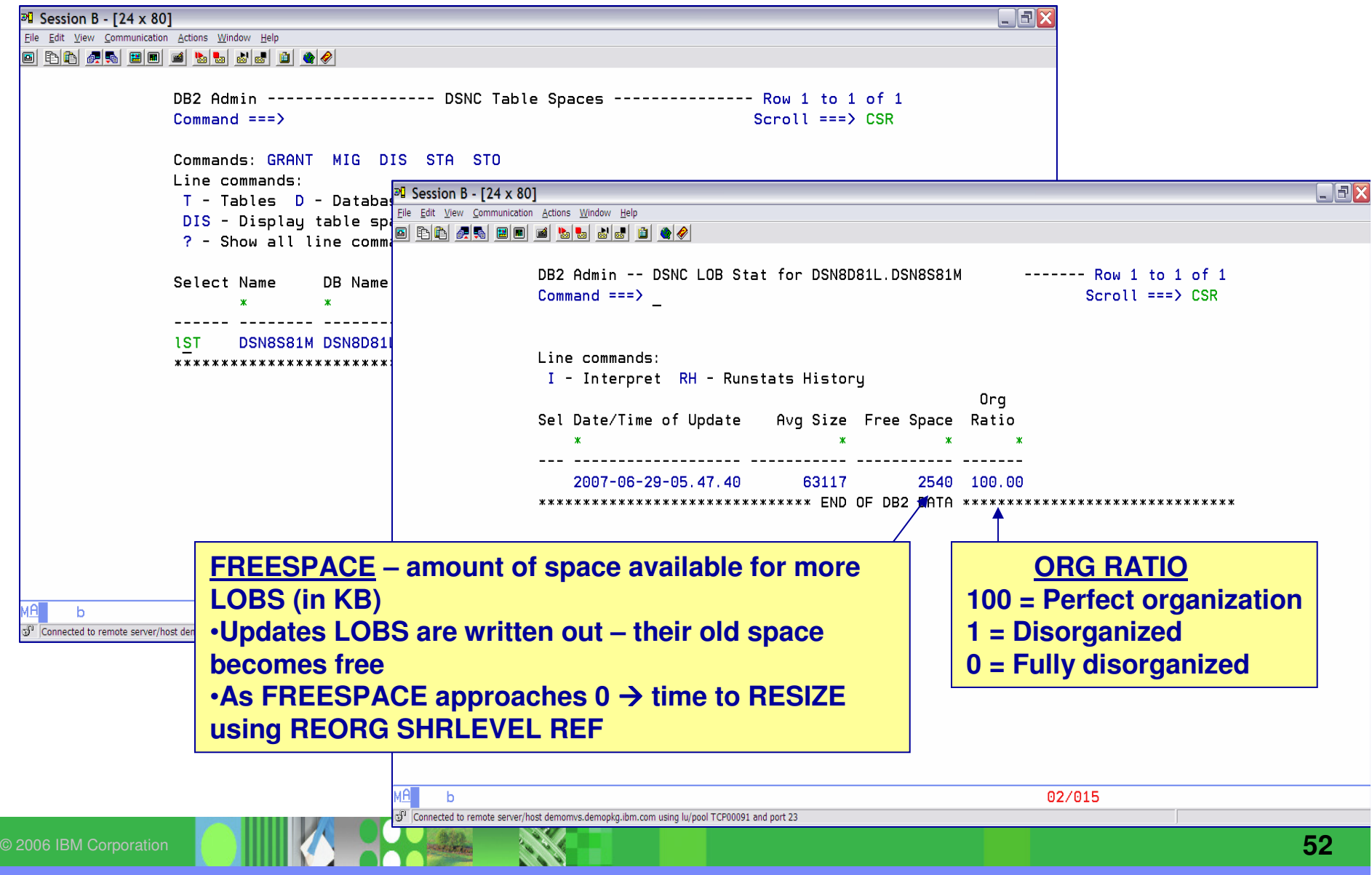

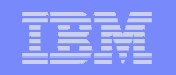

## REORG of LOB Table Spaces SHRLEVEL NONE

- Performed in-place by moving individual LOB's within the LOB table space (No UNLOAD / LOAD)
	- □ "Re-chunk" LOB's to ensure where possible that all pages belonging to an individual LOB are stored in contiguous chunks (sets of 16 contiguous pages) within the table space.
- and not be realermed (Ne delete / rec Free space could **not** be reclaimed (No delete / redefine)
- **No access to LOB data** during REORG
- **Logging** was required
- **No inline image copy**
- **Not restartable** in the REORGLOB phase

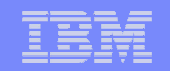

#### REORG of LOB Table Spaces DB2 9SHRLEVEL REFERENCE

- Original LOB TS is drained of writers (no UPDATE access)
- $\triangleright$  All LOB's are extracted from the original data set  $\rightarrow$ shadow data set
- Allary mack to ball on the chadon data cot New auxiliary index is built on the shadow data set
- All access to the LOB data set is stopped
- Switch from the original data sets to the shadow data sets
- Access to the new data set is allowed
- $\triangleright$ Inline copy is taken
- **≻No logging required**

**RECOMMENDED METHOD for REORG LOB Table Spaces**

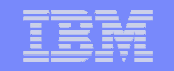

#### IBM DB2 ADMINISTRATION TOOL and DB2 AUTOMATION TOOL support the new SHRLEVEL REF REORG for LOB's

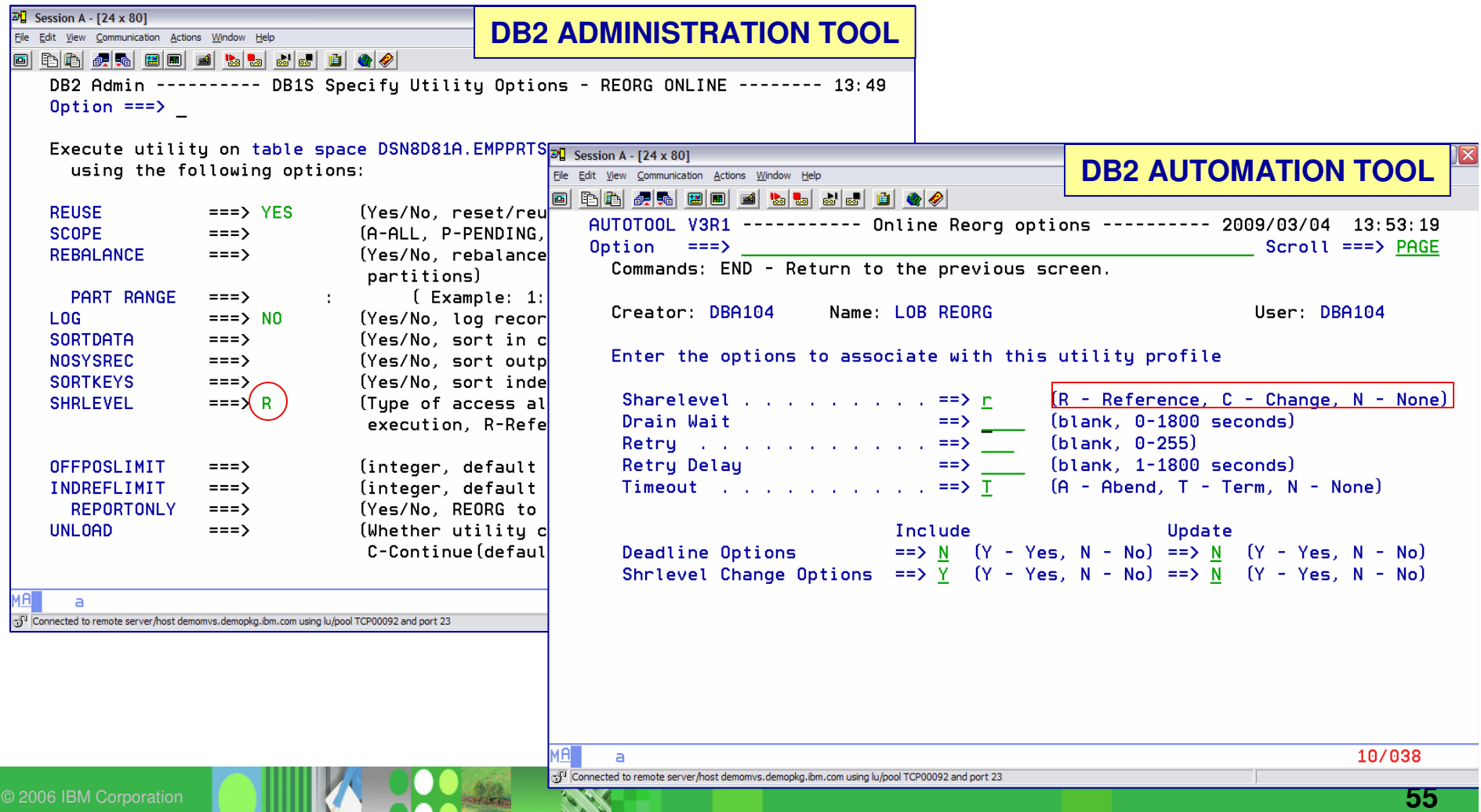

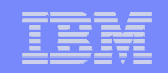

#### REORG of LOB Auxiliary Indexes

 $\blacktriangleright$  LOAD inserts keys into the auxiliary index

**□** Free space may be consumed

**□** Index splits may occur

n REORG Auxiliary Index after a LOAD

Ibm Softentical to the REORG for a regular index

#### **>SHRLEVEL**

O NONE

O REFERENCE

<mark>□</mark> CHANGE

**REORG LOB TABLE SPACE REBUILDS THE AUXILIARY INDEX**

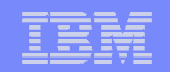

#### CHECK LOB DB2 9

- Introduces support of SHRLEVEL REFERENCE and SHRLEVEL CHANGE options for **CHECK LOB** as well as to **CHECK DATA**
- Can only be run against a LOB table space
- $\triangleright$  Only accesses the LOB table space does not access the base table or the anxiliary index auxiliary index
- $\triangleright$  Because CHECK DATA relies on information in the auxiliary table space and index are correct should run the following 1st index are correct – should run the following 1st
	- **□** Run a CHECK LOB
	- **□ Run CHECK INDEX on the auxiliary index**
	- **□ Run CHECK INDEX on the base table indexes**

 $\triangleright$  Reports **Does not report on missing LOBs**

- **□** Invalid LOB's set by RECOVER for an uncorrected column error
- □ Defective LOB's logically inconsistent; structural defect

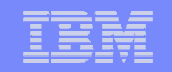

## CHECK SHRLEVEL REFERENCE

- If object is in CHKP or AUXW status and there are **no errors**  $\rightarrow$  **resets** the nending states **the pending states**
- If object has **errors**, will set the LOB table space to **AUXW status**

#### **≻Process**

- IBM SOFTWARE GROUP IS SOFTWARE GROUP IS SOFTWARE **<u><b>**</u> Drains all the readers and writers / set the LOB TS in CHKP</u>
- **□** If a LOB is found to be invalid → **DSNU7431** 
	- $\bullet$ Identified by the ROWID and LOB version #
	- •Reason code for the error
	- •Page number
	- Sets LOB table space to AUXW status **(base table is available)**
	- **Fix an invalid LOB by updating or deleting the entire row**

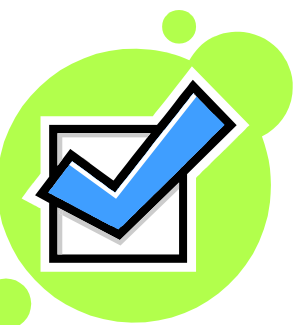

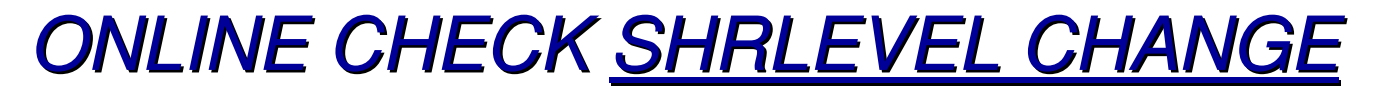

- Allows concurrent read and write access to the target data.
- ▶ Runs against shadow copies of the target objects populated by flash (snapshot) copy
- Will NOT set the pending states or reset pending states
- Displays error messages indicating problems
- **Process** 
	- **□** Create shadow copy

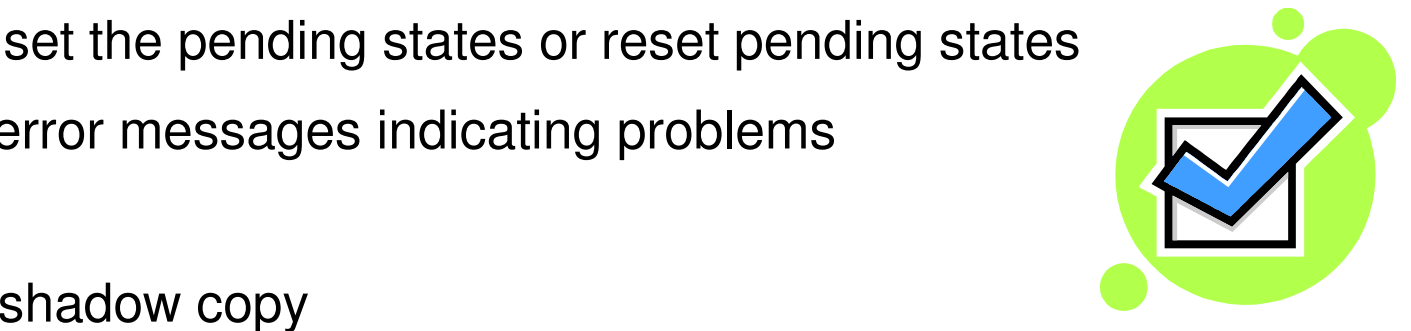

- **O** Drains all writers and readers until snapshot is complete (LOB TS is in UTRO status)
- **□ Issues message DSNU7431 if an invalid LOB is found**
- □ SYSPUNCH generate REPAIR DELETE statements to delete bad LOB's at a later time
- **□ Can use SQL to update / delete LOB's**

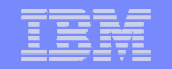

## DB2 ADMINISTRATION TOOL assists with the generation of the <u>CHECK LOB</u> syntax

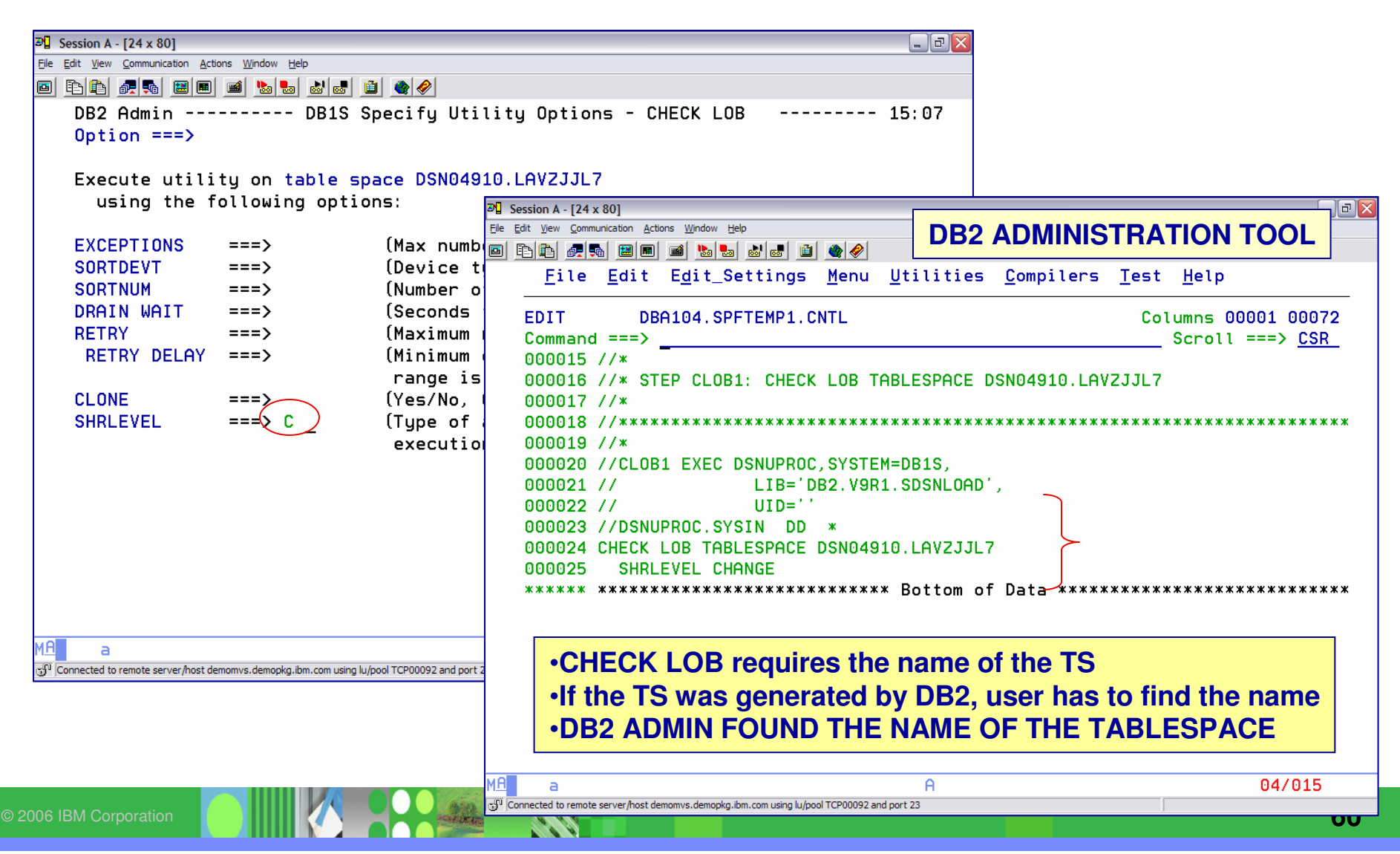

## Use CHECK DATA – To find bad LOB's

- Checks **consistency between** <sup>a</sup>**base table space** and it's corresponding **LOB table spaces**
- **▶ Runs against the base table space**
- Accesses information from the base table space and all auxiliaryindexes
	- **Q** Depends on the information in the LOB table space and auxiliary index is accurate

 $\triangleright$  Run

- **□** After a conditional restart
- **□ After a point-in-time recovery**
- □ When base table space is in auxiliary check pending (ACHKP) or auxiliary warning state (AUXW)

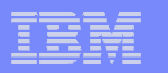

#### Possible LOB Column Errors

**Message identifies table, row, column and type of error**

#### AUXERROR REPORT or LOBERROR REPORT

AUXERROR INVALIDATE or LOBERROR INVALIDATE

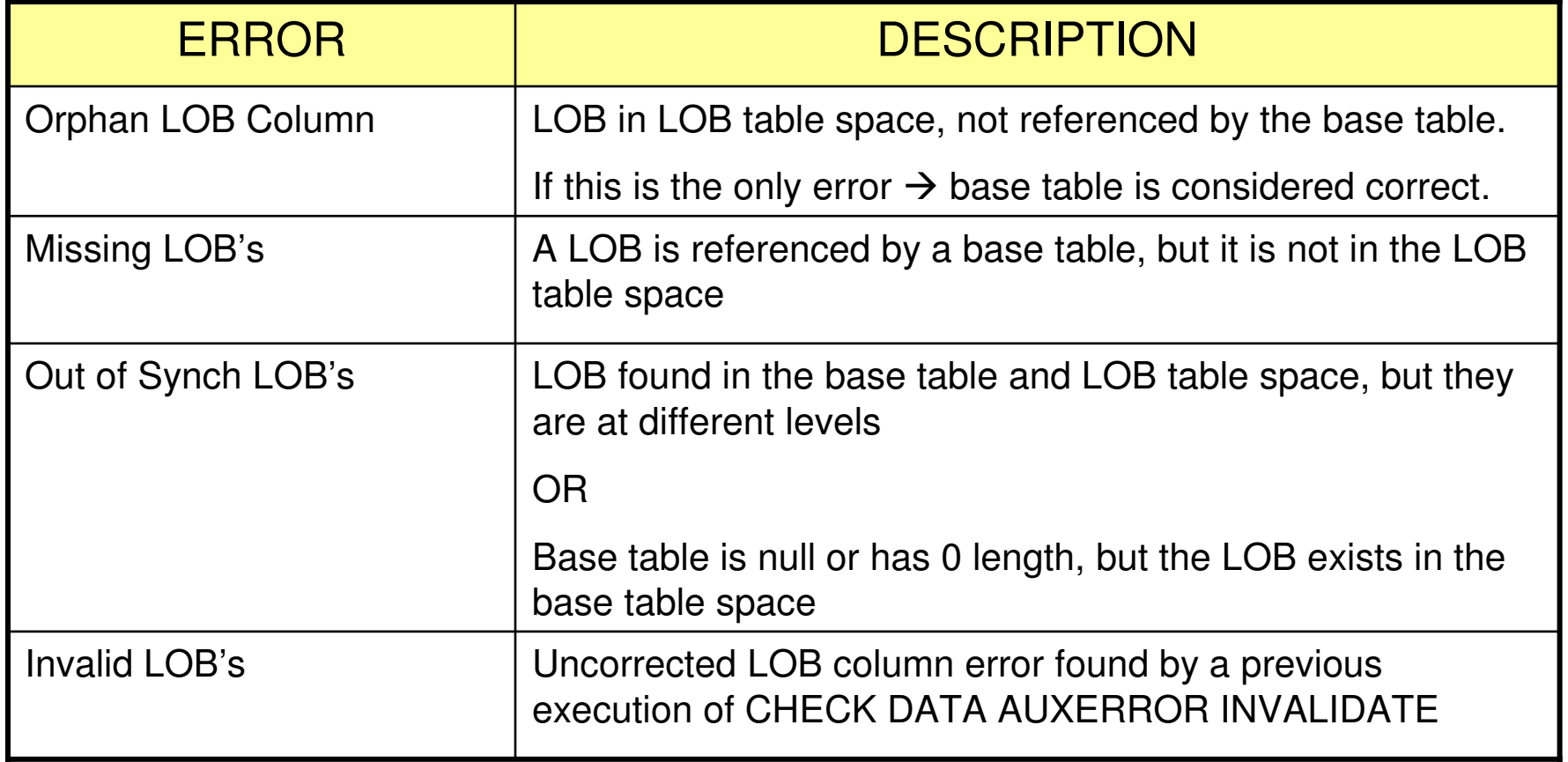

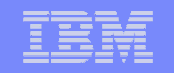

#### CHECK DATA SHRLEVEL REFERENCE

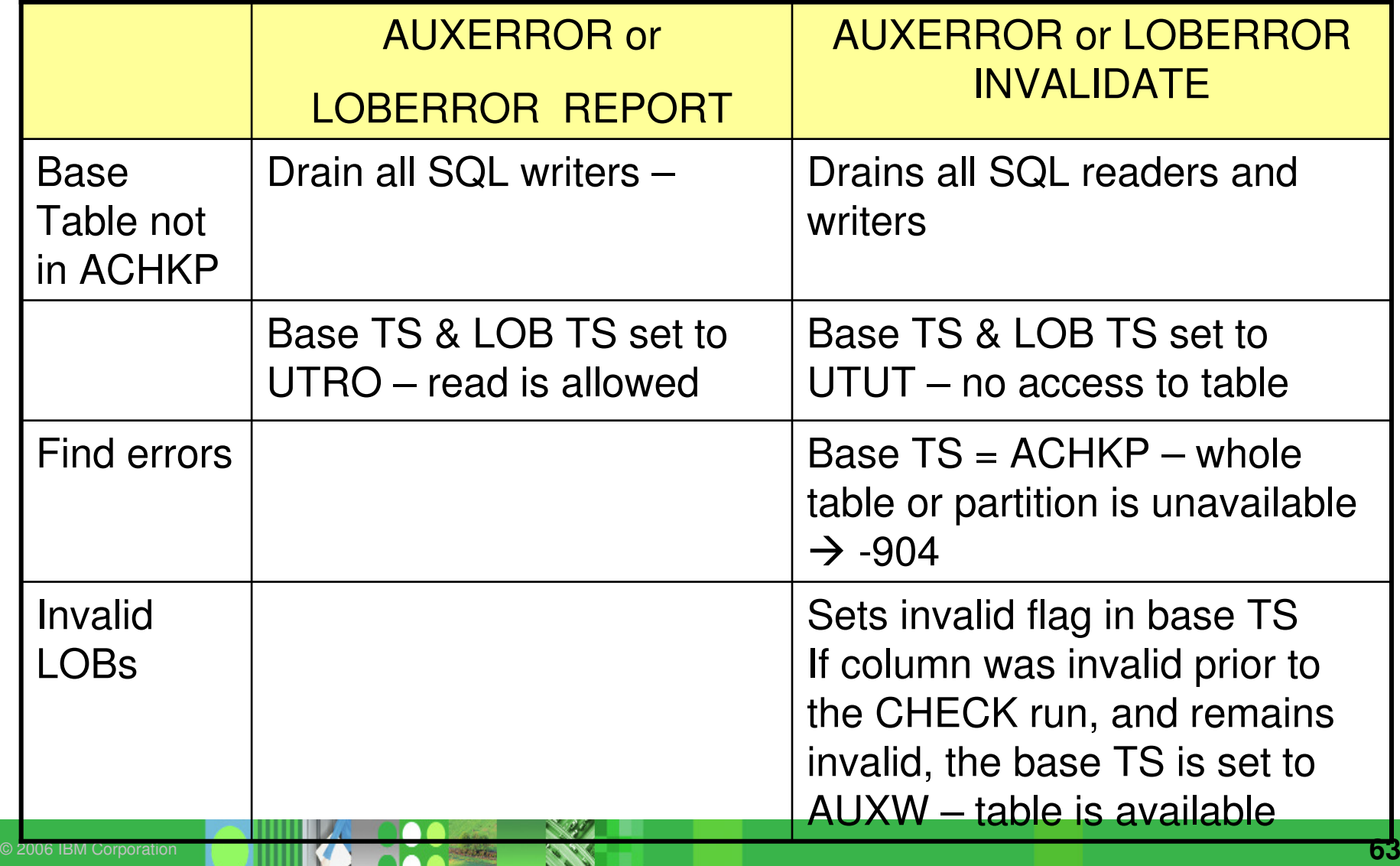

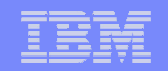

#### CHECK DATA SHRLEVEL CHANGE

- **≻Base table space is available**
- $\triangleright$  Processing occurs on the shadow copy
- **≻Snapshot to the shadow copy** 
	- $\Box$  Writers are drained during this process
	- $\frac{1}{\sqrt{1-\frac{1}{\sqrt{1-\frac{1$ **□ All table spaces are in UTRO status**
	- **□ Table spaces are set to UTRW when snapshot is completed**
- **Does not set or reset any table space stats**

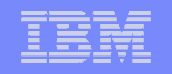

#### CHECK DATA SHRLEVEL CHANGE

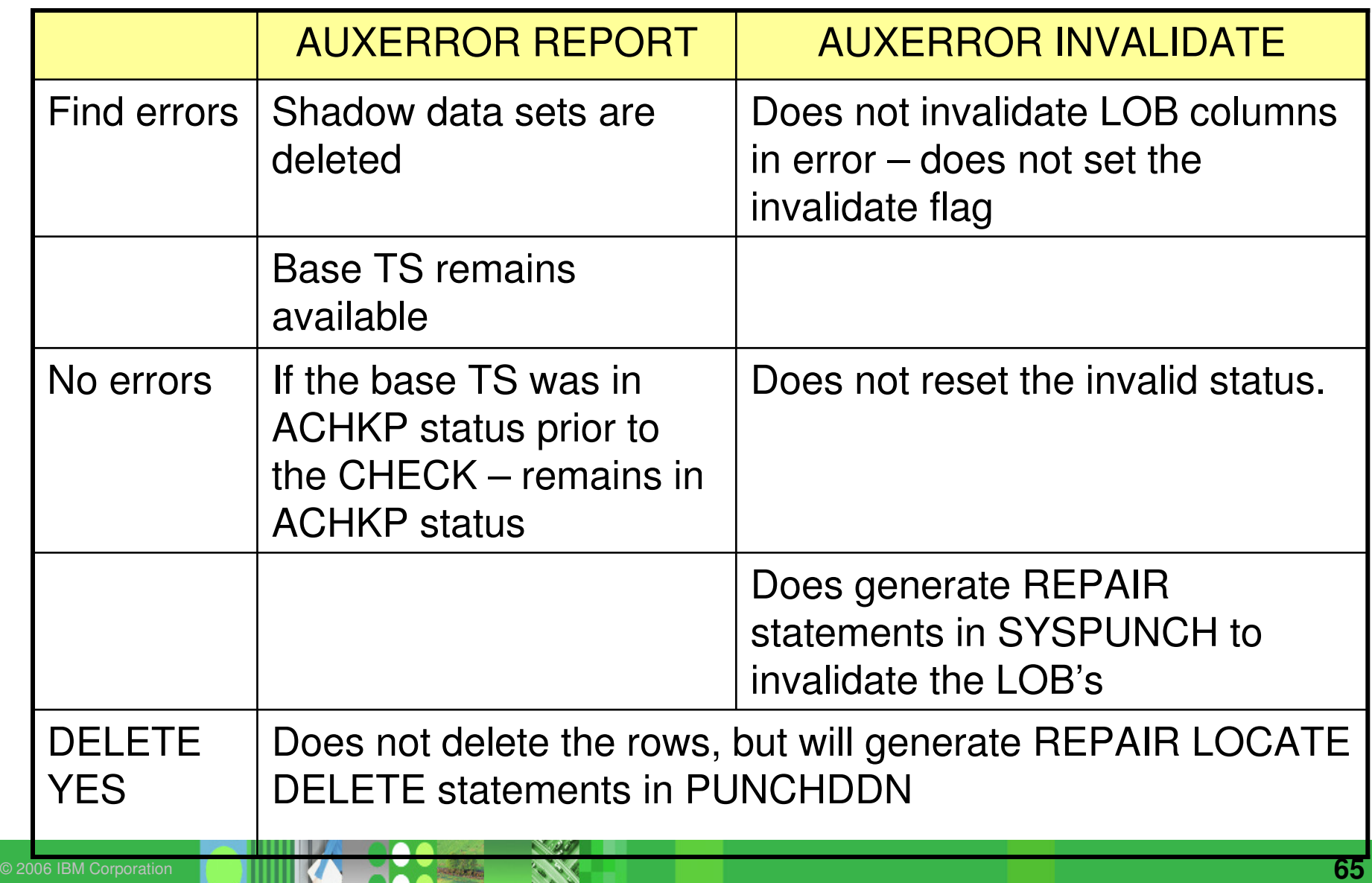

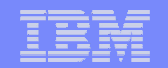

#### CHECK DATA - Finds bad LOB's

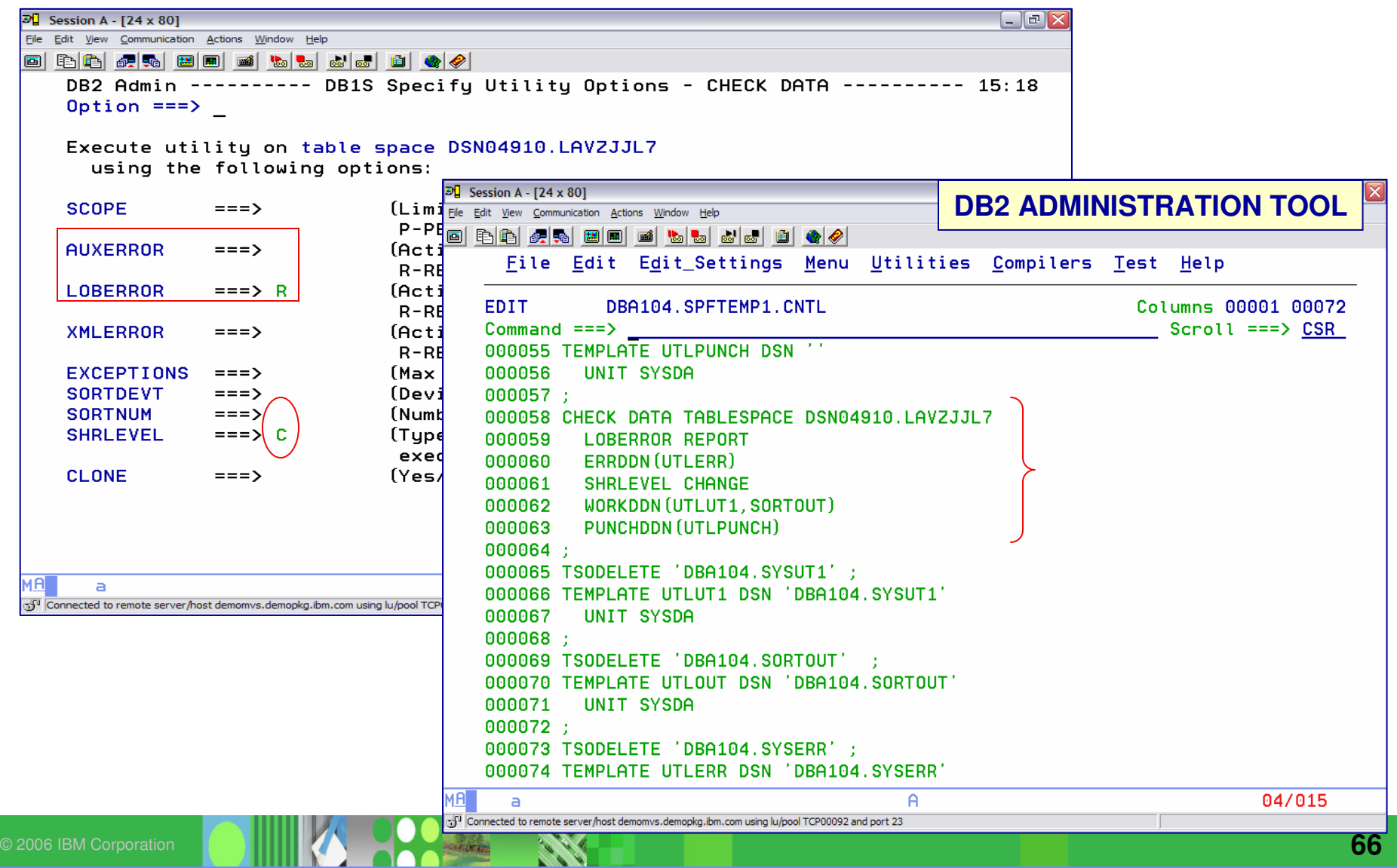

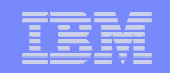

## ONLINE CHECK INDEX

- $\triangleright$  Run against auxiliary indexes to verify each LOB is represented by an index entry
- **Issues warning messages when inconsistencies are found**

**≻Options** 

- □ SHRLEVEL REFERENCE RO
- $\Box$  SHRLEVEL CHANGE  $-$  RW
	- Uses shadow copies

**Exercise** 

- **□** Does not set pending statuses
- **□** Does no correct inconsistencies
- $\triangleright$ To Fix REBUILD INDEX

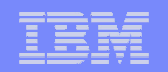

#### **COPY**

**EULL or INCREMENTAL** 

**>SHRLEVEL** 

- O REFERENCE
- <mark>□</mark> CHANGE
- $\frac{1}{2}$ Copy auxiliary indexes

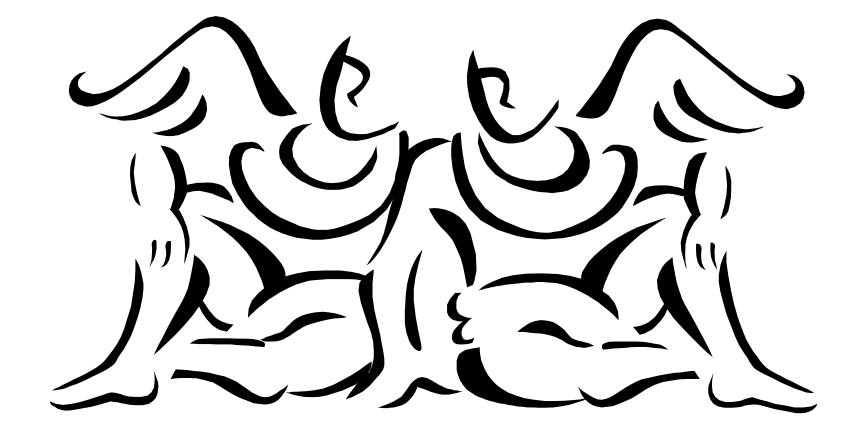

▶DB2 9 when using LOG NO on the base table – need to copy – to get a consistent point of recovery; RECOVER TO **LASTCOPY** 

**□LOB table space** 

**□** Base table space

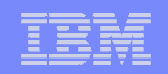

## RECOVER of LOB Objects

**Planning** is similar to planning used for objects having application RI

## **2 invalid flags** / LOB

**□** Base table space – LOB indicator – reset by CHECK DATA

**QLOB table space – reset by RECOVER** 

#### **EXECOVER to Point in Time**

- **□ Need a common point of consistency** 
	- Set of image copies
	- •**Quiescepoint**

**Q** If base and LOB data is not recovered together  $\rightarrow$  ACHKP (Auxiliary Check Pending) (Auxiliary Check Pending)

#### RECOVER of LOB Objects

#### Need to establish a **QUIESCE point – TABLESPACESET**

- **□ A group of tablespaces that are referentially related**
- □ Base tablespace with all its LOB tablespaces

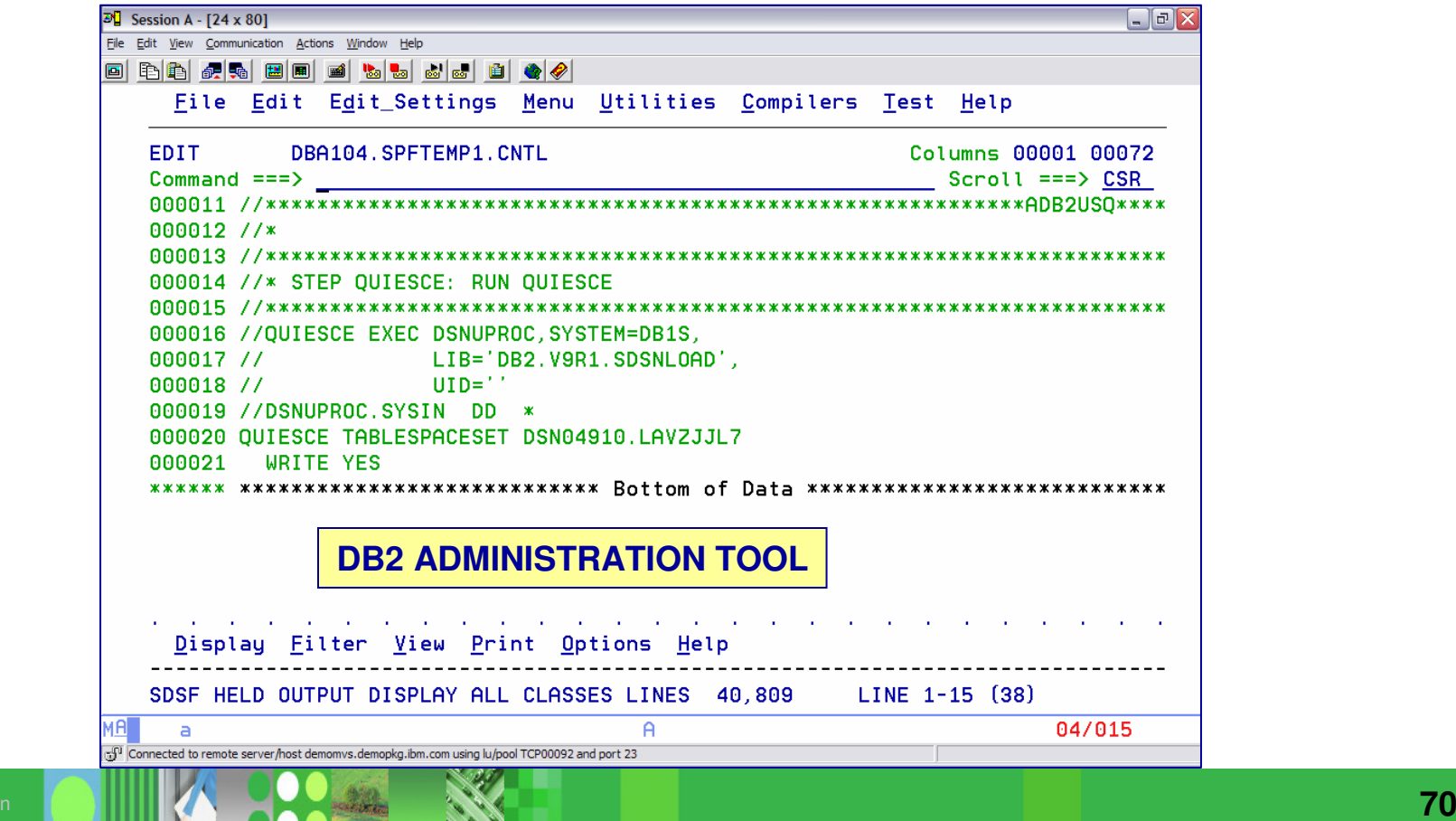

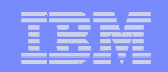

## RECOVER of LOB Objects

#### **RECOVER to Current**

**□** DB2 applies IC

**□** Reads the log and applies the changes

- If the LOB TS is defined LOG NO  $\rightarrow$  LOB table space is marked invalid (ALIXW) invalid (AUXW)
	- IFIVally (AUAVV)<br>- Need to run CHECK LOB on LOB TS
	- Need to run CHECK DATA on Base TS find those that are not synchronized
	- Use SQL Update or delete the entire rows to correct

**If the base table space and the LOB table space areboth defined LOG NO – can only recover to the last IC** 

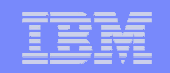

#### **REFERENCES**

#### **▶DB2 UDB for z/OS home page**

http://www.ibm.com/software/data/db2/zos/index.html

LOBs with DB2 for z/OS: Stronger and Faster, SG24-7270

▶ DB2 9 for z/OS Technical Overview, SG24-7330

 $\frac{1}{\sqrt{2}}$ **≻DB2 Tools for z/OS home page** 

http://www.ibm.com/software/data/db2imstools
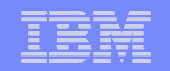

## **SUMMARIZE**

- **EVALOB's are a critical resource in the realm of DB2 today**
- **≻The management of LOB's can be taxing**
- **Improvements are being delivered with each new release** of DB2
- If The IBM DB2 Administration Tool can assist with the management of the objects
- $\triangleright$  The IBM DB2 utilities have provided the means of handling objects > 32k

## IBM Software Group | Information Management software

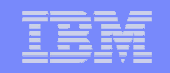

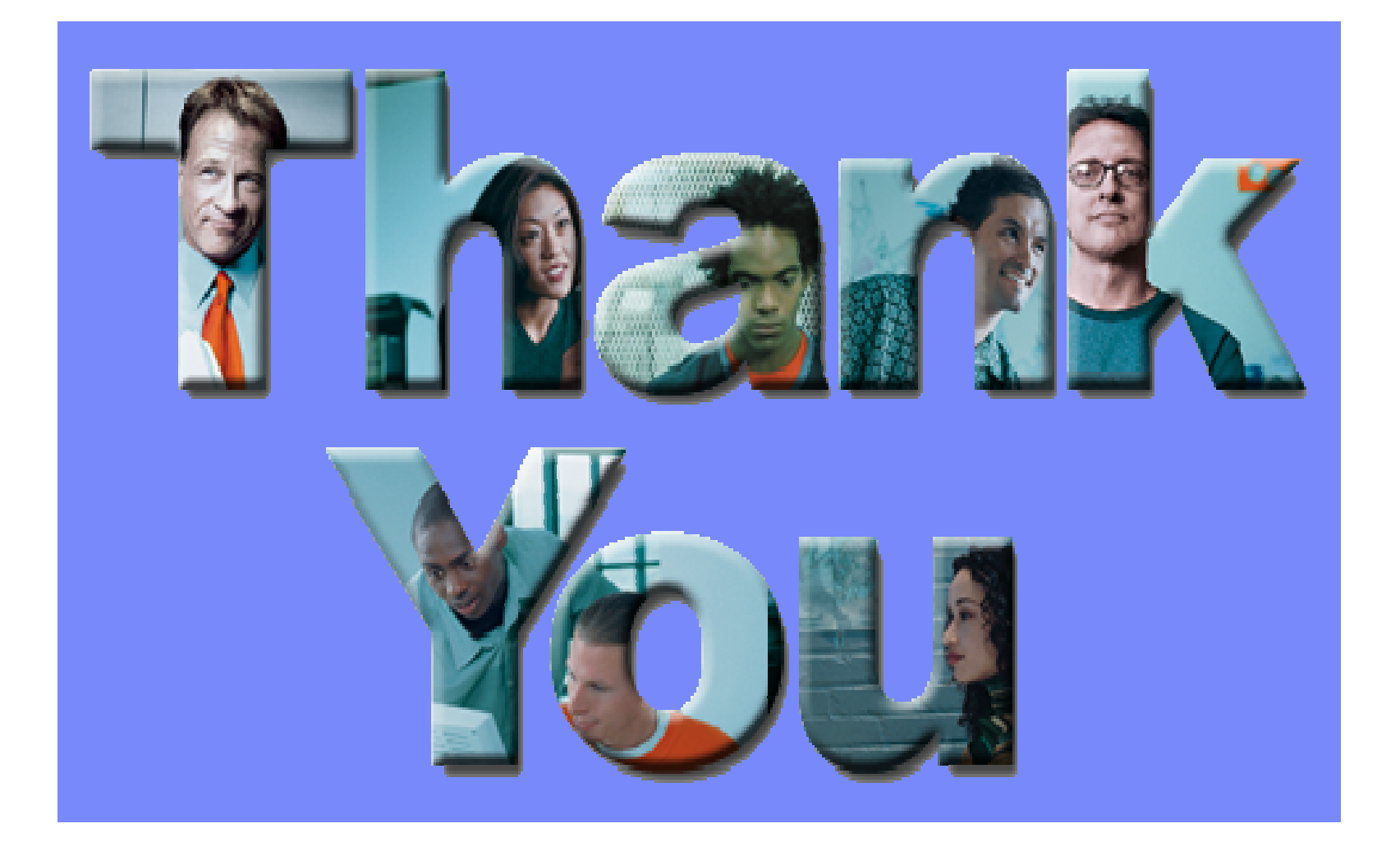